- $\bullet$
- $\bullet$  (Presence)
- $\bullet$  (Interactivity)
- $\bullet$  (Autonomy)
- $\bullet$
- $\bullet$
- 
- $\bullet$
- $\bullet$
- $\bullet$
- $\bullet$  VR Toolkit
- $\bullet$  World Toolkit
- $\bullet$  VRML
- $\bullet$  Java 3D

# VRML (Virtual Reality Modeling Language)

 $\bullet$  Web3D **a** JavaScript Java VRML (EAI)

## Java 3D

 $\bullet$  7 The Usuan Dava of the Usuan District  $\bullet$  7 VRML  $\bullet$ VRML  $\bullet$  $\bullet$   $\bullet$  $DXF$  vRML

- $\bullet$  CosmoPlayer
- $\bullet$  EmEditor

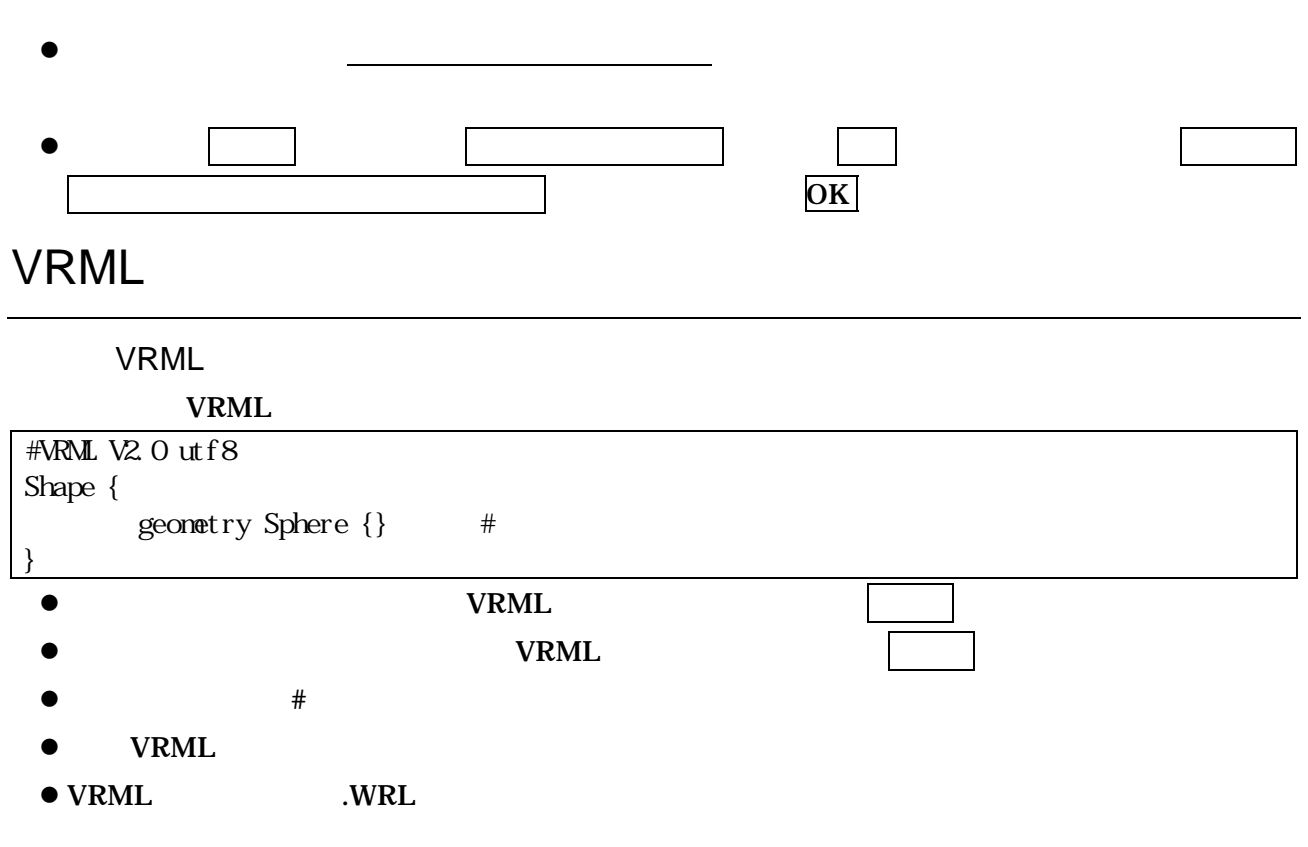

#### VRML

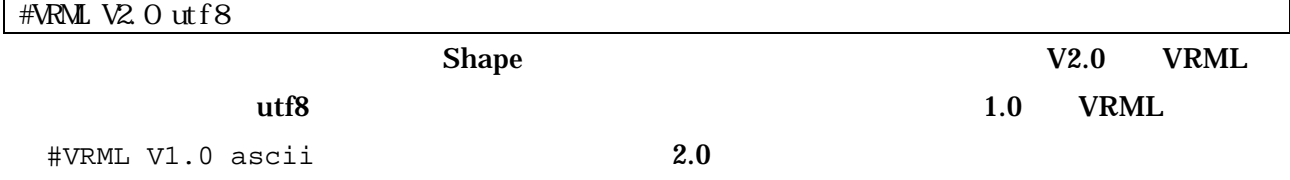

VRML

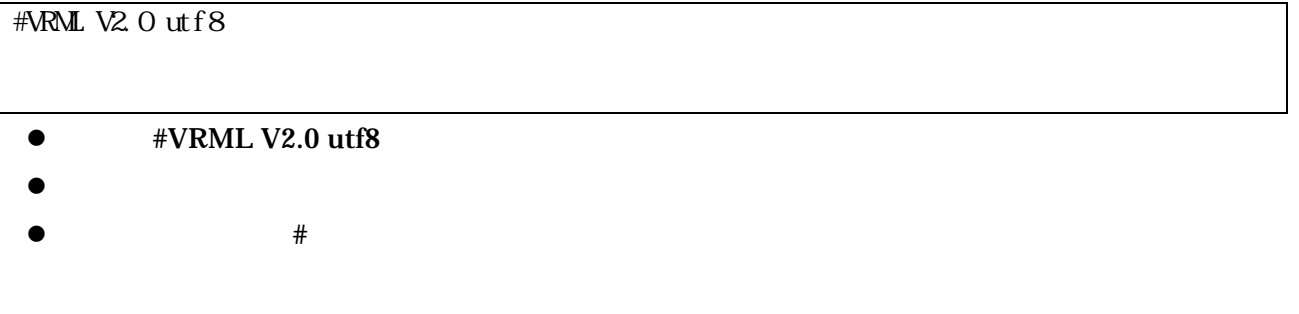

VRML VRML VRML 2000

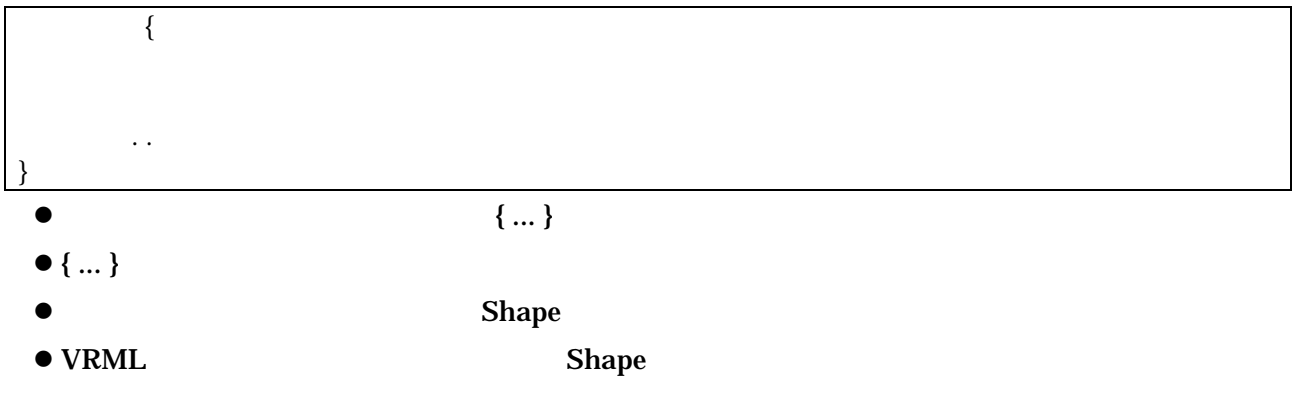

 $\{ ... \}$ 

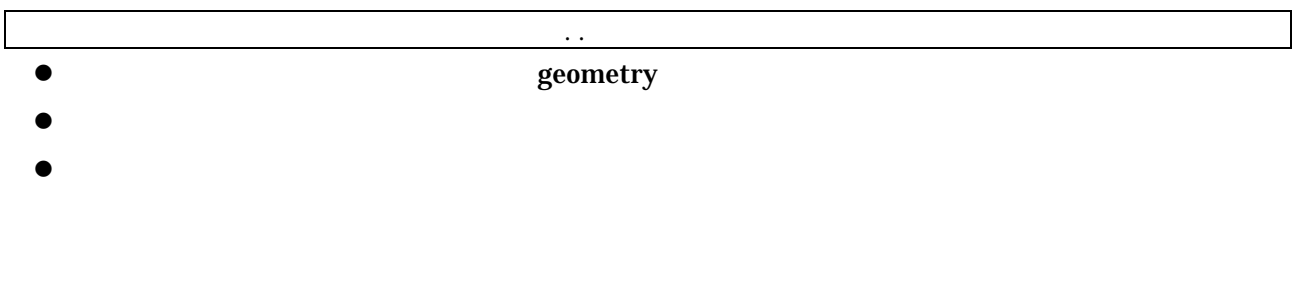

Shape

geometry appearance appearance Shape Shape { geometry appearance } z appearance フィールドには物体の色などの見かけの情報を指定する。これには Appearance ノー

 $\bullet$  geometry

● Box , Cone , Cylinder , Sphere , Text , Extrusion , ElevationGrid ( ), IndexedFaceSet ( ), IndexedLineSet ( ), PointSet

```
#VRML V2.0 utf8 
Shape { 
        geometry Sphere {}
        appearance Appearance { 
                 material Material {}
        } 
}
```
## Sphere

Shape geometry

## Sphere

```
Sphere { 
     radius
} 
\bullet radius
\bullet radius 1
```
 $\bullet$ 

```
#VRML V2.0 utf8 
Shape { 
        geometry S
phe
r
e { 
                 radius 2 
         } 
        appearance Appearance { 
naterial Material {}
         } 
}
```
# Box

Shape geometry

Box

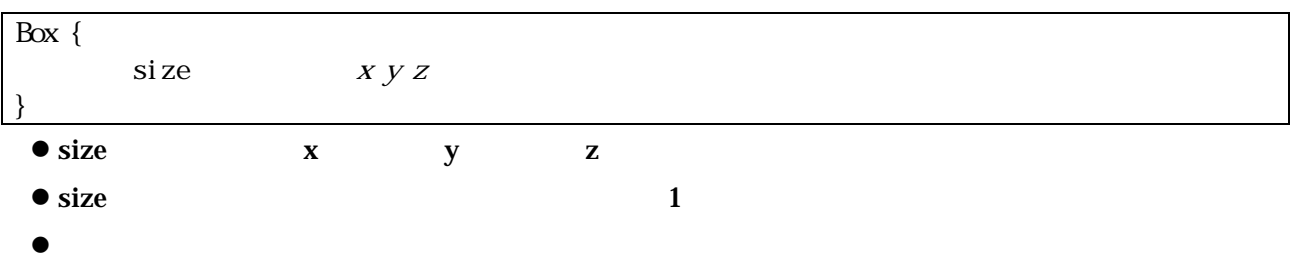

```
#VRML V2.0 utf8 
Shape { 
           geometry Box { size 2 3 4 
           } 
           appearance Appearance { material Material {}
           } 
}
```
# Cone

Shape geometry

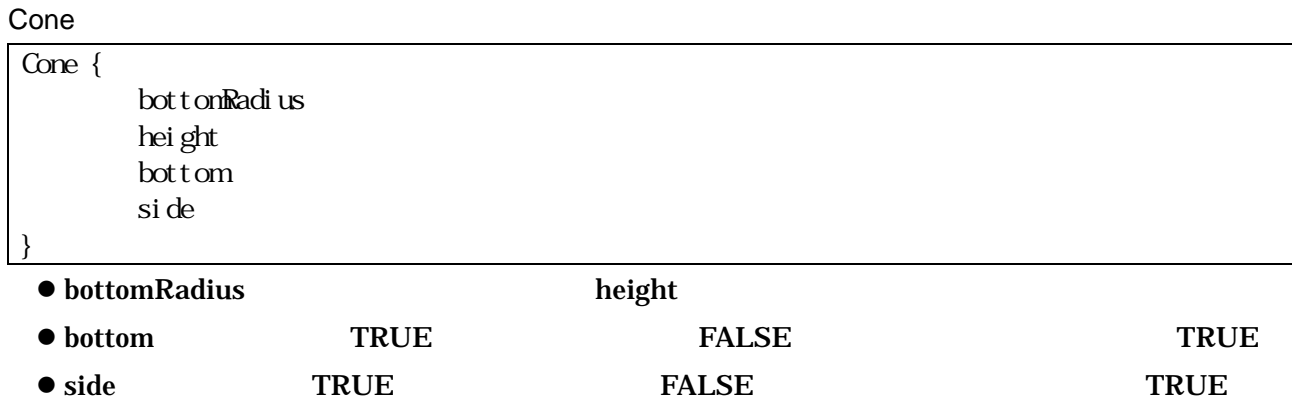

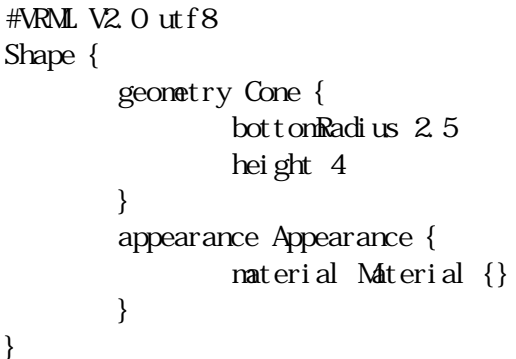

# Cylinder

Shape geometry

## Cylinder

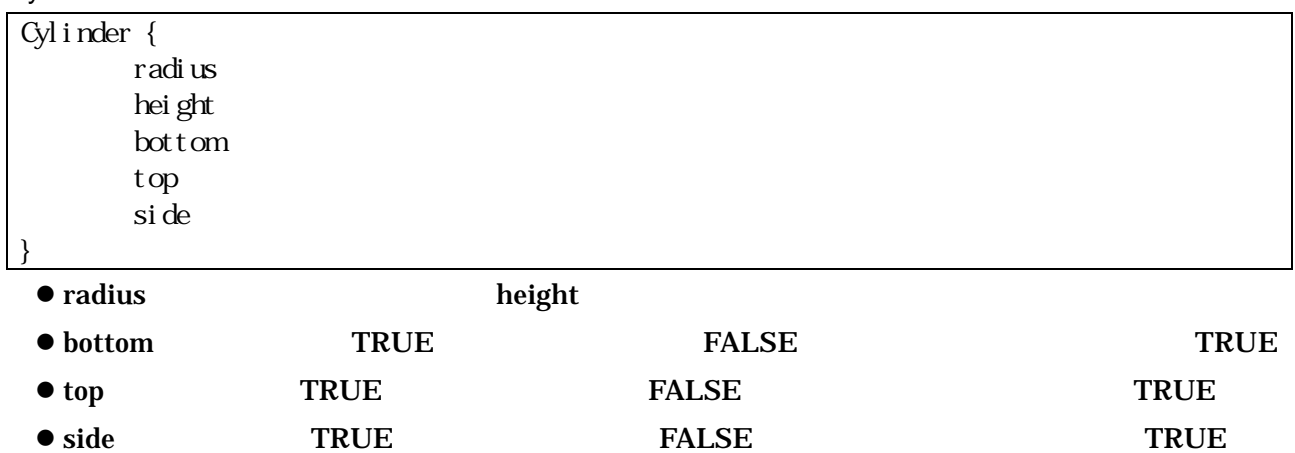

```
#VRML V2.0 utf8 
Shape { 
        geometry Cylinder { 
                 radius 2.5
                 height 4 
         } 
         appearance Appearance { 
                 material Material {}
        } 
}
```
# Appearance Shape appearance Appearance Appearance { naterial texture textureTransform }  $\bullet$  material  $\bullet$  material  $\bullet$  $\bullet$  texture ImageTexture MovieTexture PixelTexutre ● textureTransform texture TextureTransform Material Appearance material Material Material { ambientIntensity diffuseColor r g b specularColor r g b shininess emissiveColor r g b transparency }  $\bullet$  ambientIntensity  $\bm{0}$ z diffuseColor フィールドは拡散反射率を光の3原色( :r, :g, :b いずれ 0 1)で指定  $\bullet$  specularColor  $\qquad \qquad$   $\qquad \qquad$   $\qquad$  $\bullet$  shininess  $\bullet$ ● emissiveColor 7. :g, :b 0 1 0 0 0 0  $\bullet$  transparency  $\qquad \qquad 0$   $\qquad \qquad 1$ 0

7

```
#VRML V2.0 utf8 
Shape { 
        geometry Sphere { 
                 radius 2 
        } 
        appearance Appearance { 
                 material Material { 
                          diffuseCol or 100 +} 
         } 
}
```

```
#VRML V2.0 utf8 
Shape { 
        geometry Sphere { 
                 radius 2 
        } 
        appearance Appearance { 
                 material Material { 
                         diffuseCol or 100 +specularColor 1 \t1 \t+} 
        } 
}
```
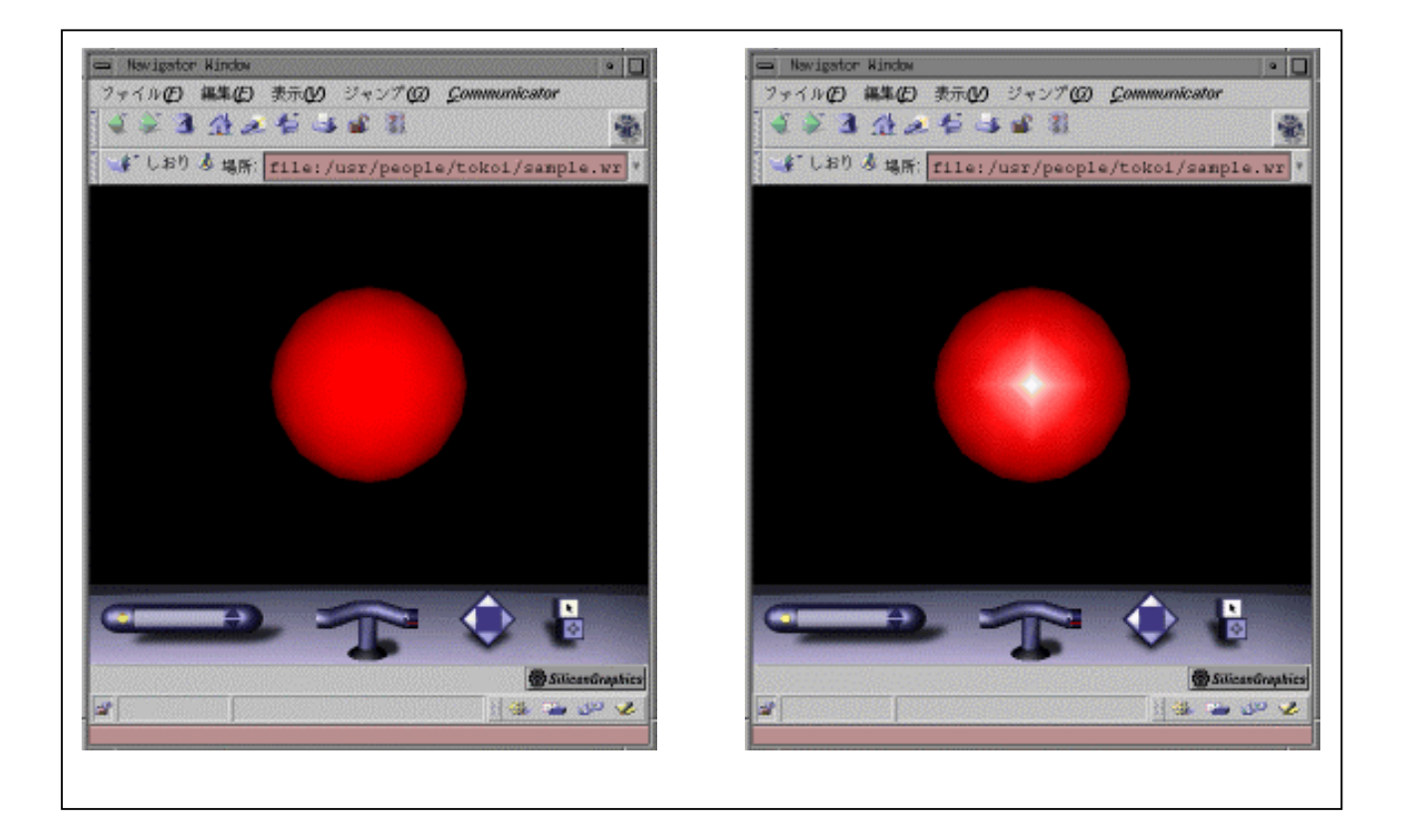

## EmEditor

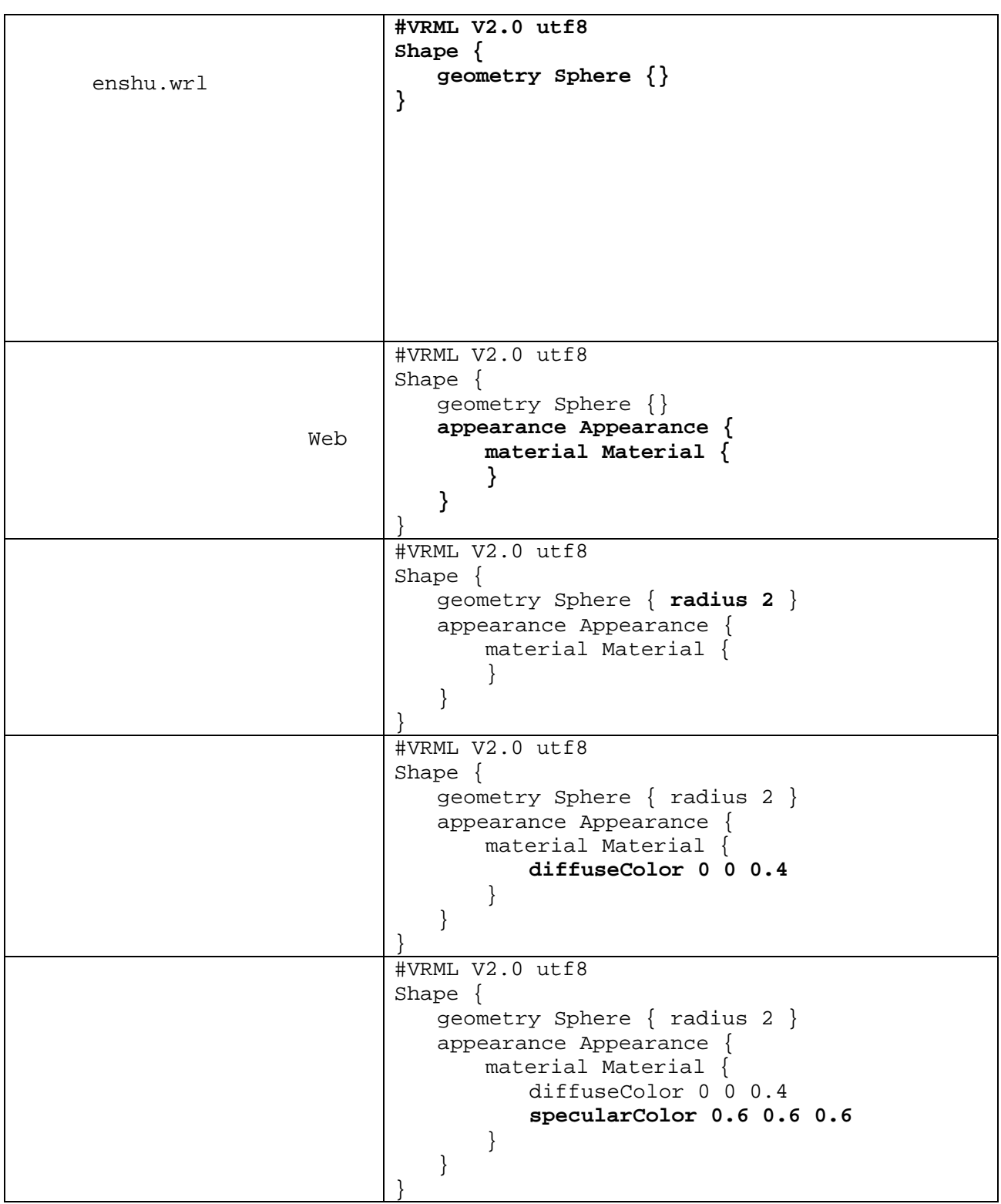

## Text

 $\mathbf S$ phere  $\mathbf S$ phere  $\mathbf S$ 

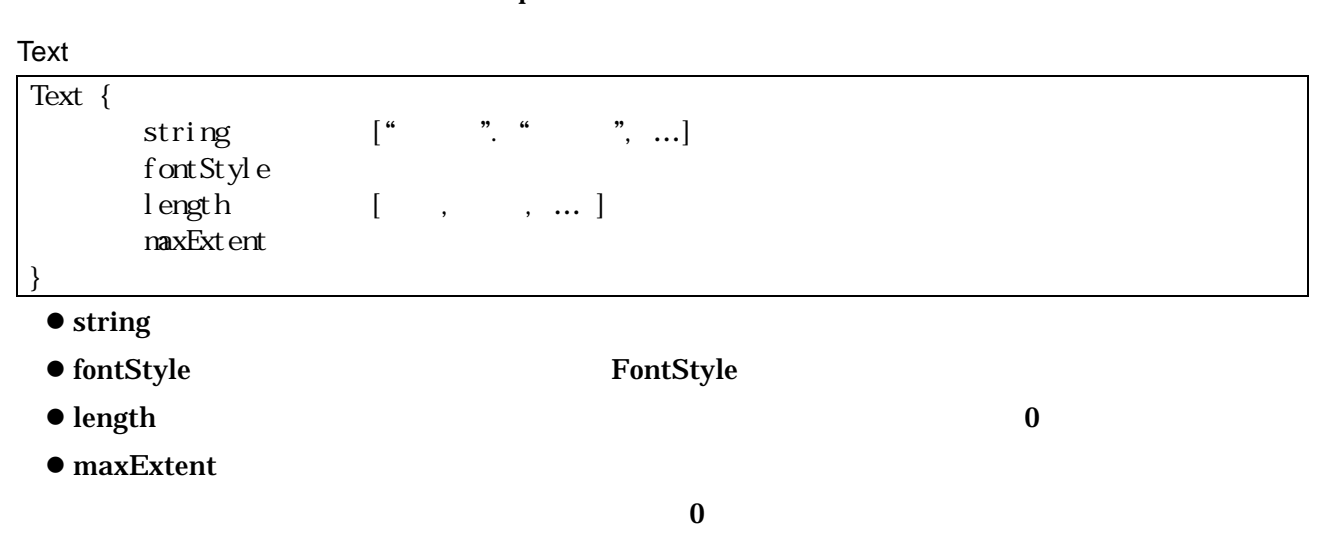

Text

```
#VRML V2.0 utf8 
Shape { 
       geometry Text { string [ "How", "Are", "you?" ] }
}
```
## FontStyle

Text  $\overline{C}$ 

#### FontStyle

```
FontStyle { 
      family ("SERIF" "SANS" "TYPEWRITER")
      style ( "PLAIN" "BOLD" "ITALIC" "BOLDITALIC")size
      spacing
      horizontal
      leftToRight
      topToBottom
      justify
      language
} 
 ● family ● Tamily マインタイムの字体を指定する文字の字体を指定する文字の字体を指定する文字の字体を指定する文字の字体を指定する文字の字体を指定する文字の字体を指定する文字の字体を指定する文字の字体を指定する文字の字体を指定する文字の字体を指定する文字の字体を指定する文字の字体を指定する文字の字体を指定する文字の字体を指定する文字の字体を指定する文字の字体を指定する文字の字体を指定する文字の字体を指定する文字の字体を指定す
     ) "SANS" (Helvetica \qquad \qquad) "TYPEWRITER" (Courier
  \Gamma["font1" "font2" "SERIF" ]
                                       "SERIF"
 z style フィールドに文字スタイルを指定する。 "PLAIN" (標準) "BOLD" (太字) "ITALIC" (斜体)
  "BOLDITALIC" (
) THE SECOND TRAIN"
 \bullet size 1.0
```

```
\bullet spacing 1.0
```
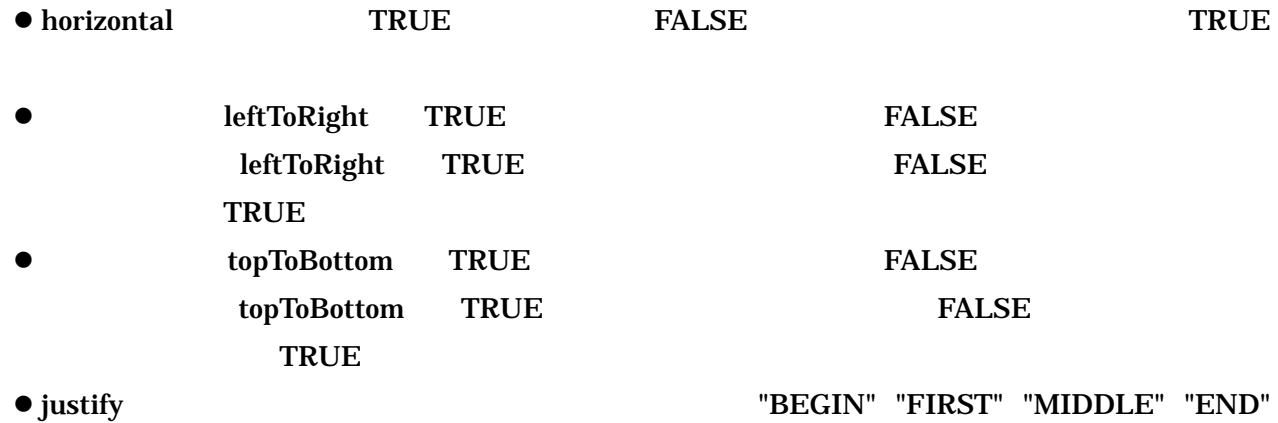

 $\bullet$  language  $\bullet$  language  $\bullet$ 

FontStyle

```
#VRML V2.0 utf8 
Shape { 
     geometry Text { 
            string [ "How", "Are", "you?" ]
             fontStlye FontStyle { 
                  family "Sans"
 style "BOLDITALIC" 
 size 1.3 
                  justify "MIDLE"
 }
       } 
}
```
# ImageTexture

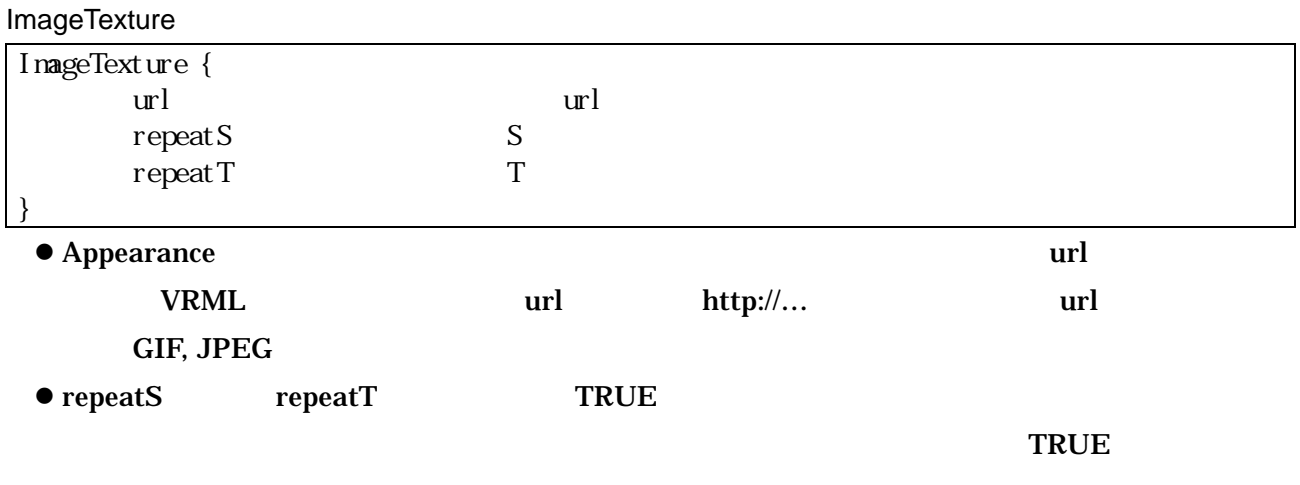

ImageTexture

```
Appearance { 
        texture ImageTexture { url "image.gif" } 
}
```
# TextureTransform

# **ImageTexture**

ImageTexture

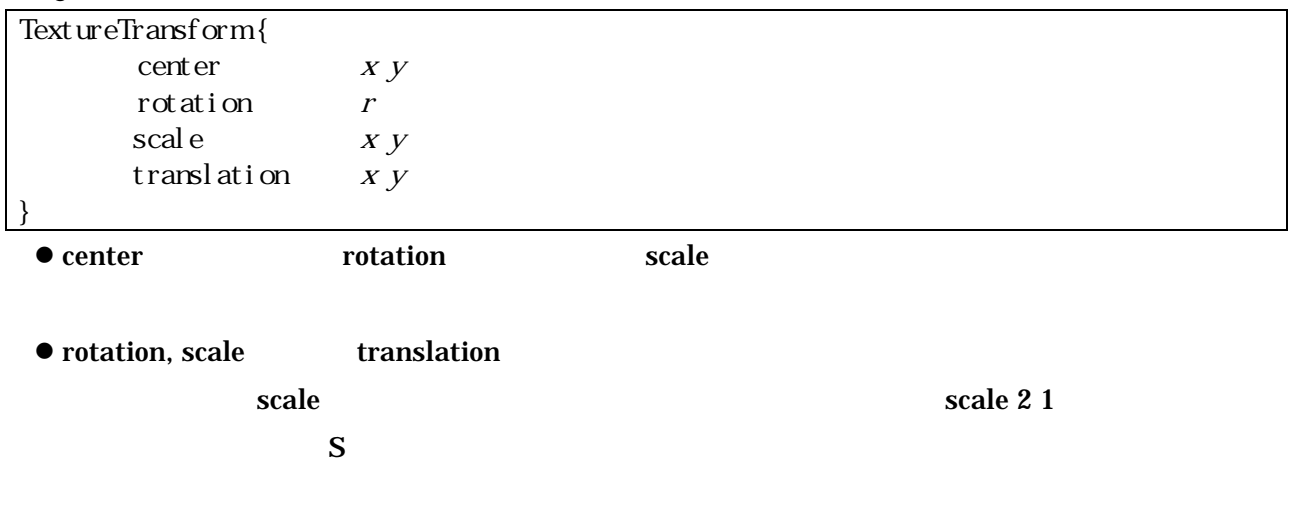

# NavigationInfo

NavigationInfo

| Navi gat onl nf o {                                                                                           |                 |                                  |     |  |  |                                    |     |           |
|----------------------------------------------------------------------------------------------------|-----------------|----------------------------------|-----|--|--|------------------------------------|-----|-----------|
| avat ar Si ze<br>$\lceil radi \text{ us}, \text{ height}, \text{ knee} \rceil$<br>headl i ght<br><b>OVCFF</b> |                 |                                  |     |  |  |                                    |     |           |
|                                                                                                    |                 |                                  |     |  |  |                                    |     |           |
|                                                                                                    | speed           |                                  |     |  |  |                                    |     |           |
|                                                                                                    | type            |                                  |     |  |  | $($ "WALK" "FLY" "EXAMINE" "NONE") |     |           |
|                                                                                                    | visibilityLimit |                                  |     |  |  |                                    |     |           |
|                                                                                                    |                 |                                  |     |  |  |                                    |     |           |
|                                                                                                    |                 |                                  |     |  |  |                                    |     |           |
| [0.25, 1.6, 0.75]                                                                                             |                 |                                  |     |  |  |                                    |     |           |
|                                                                                                    |                 |                                  |     |  |  |                                    |     |           |
|                                                                                                    |                 |                                  |     |  |  |                                    |     |           |
|                                                                                                    |                 |                                  |     |  |  |                                    |     |           |
| • headlight                                                                                                   |                 |                                  |     |  |  |                                    |     | <b>ON</b> |
| $\bullet$ speed                                                                                               |                 |                                  |     |  |  |                                    |     |           |
|                                                                                                    | 1.0             |                                  | 2.0 |  |  |                                    |     |           |
|                                                                                                    |                 |                                  |     |  |  |                                    |     |           |
| • type                                                                                                    |                 |                                  |     |  |  |                                    |     |           |
|                                                                                                    |                 | "WALK", "FLY", "EXAMINE", "NONE" |     |  |  |                                    |     |           |
| • visibilityLimit                                                                                             |                 |                                  |     |  |  |                                    | 0.0 |           |
|                                                                                                    |                 |                                  |     |  |  |                                    |     |           |
|                                                                                                    |                 |                                  |     |  |  |                                    |     |           |
| NavigationInfo                                                                                                |                 |                                  |     |  |  |                                    |     |           |

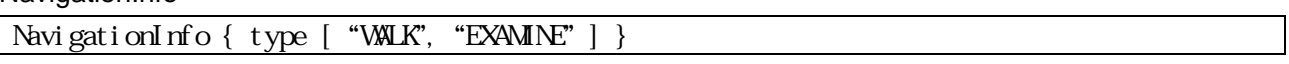

## Background

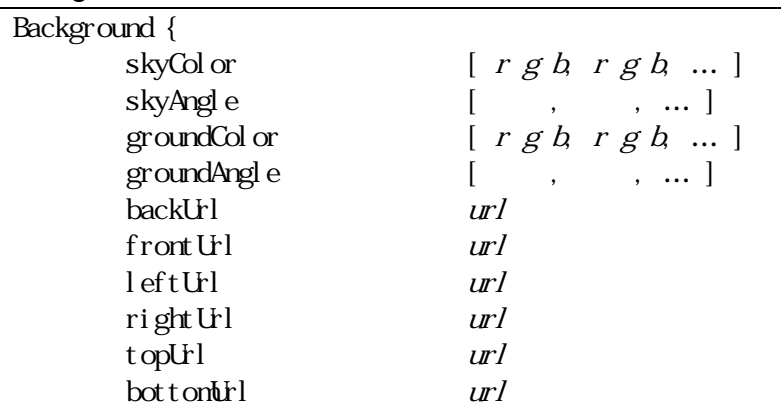

}

 $\bullet$  skyColor

skyAngle

● groundColor

skyAngle

# ● backUrl, frontUrl, rightUrl, leftUrl, topUrl, bottomUrl z z z z z

 $\mathbf x$  and  $\mathbf x$  and  $\mathbf x$  and  $\mathbf y$  and  $\mathbf y$  and  $\mathbf{u}$ rl  $\mathbf{u}$ 

}

```
Background { 
        skyColor [ 0.5 0.9 0.9, 0.5 0.9 0.9 ] 
        skyAngle [ 1.5708 ] 
        groundColor [ 0.5 0.4 0.2, 0.5 0.4 0.2 ]
        skyAngle [ 1.5708 ]
```
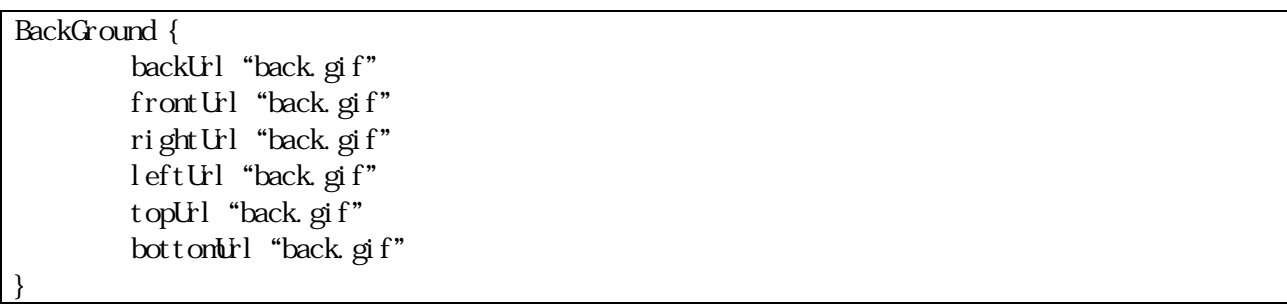

# Group

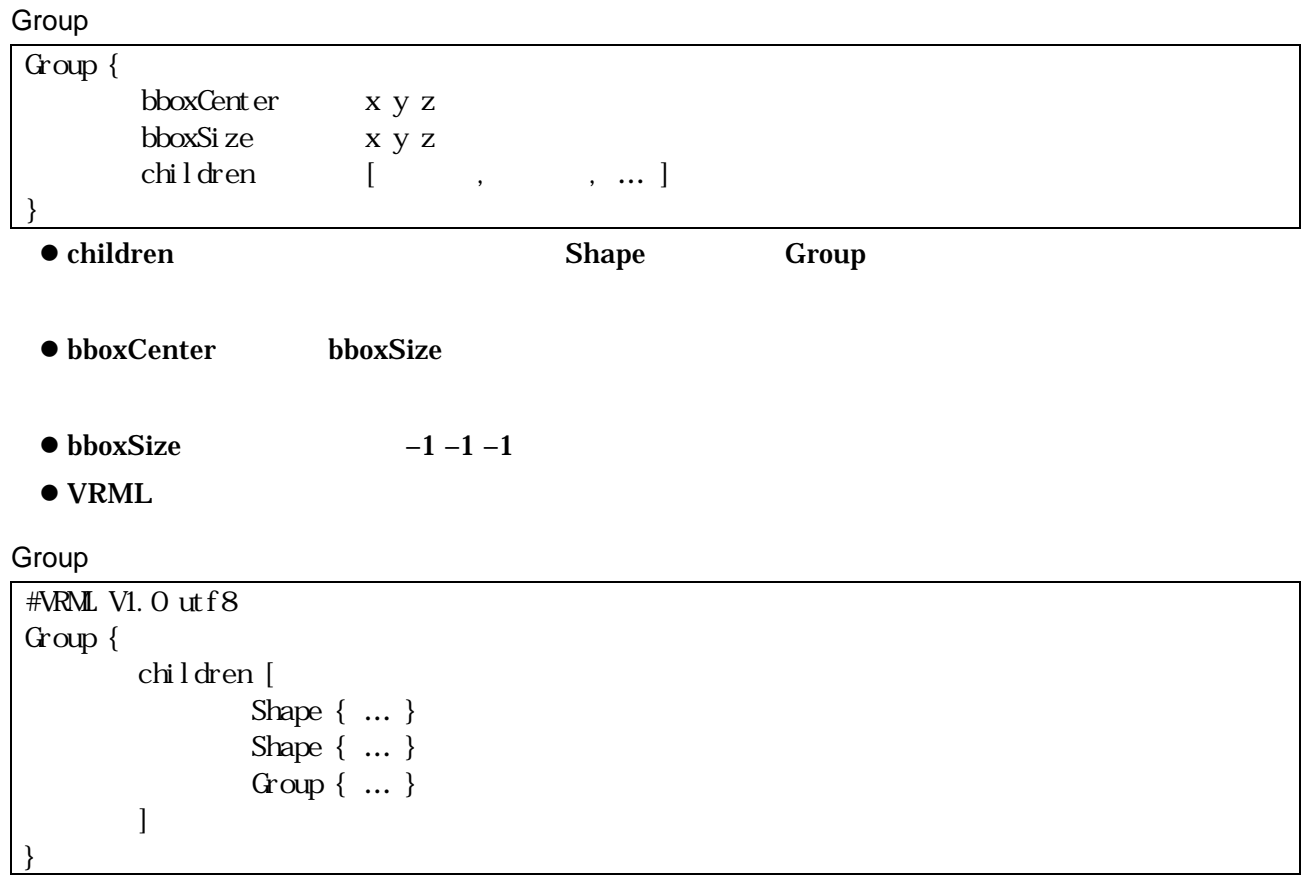

# Transform

## Transform

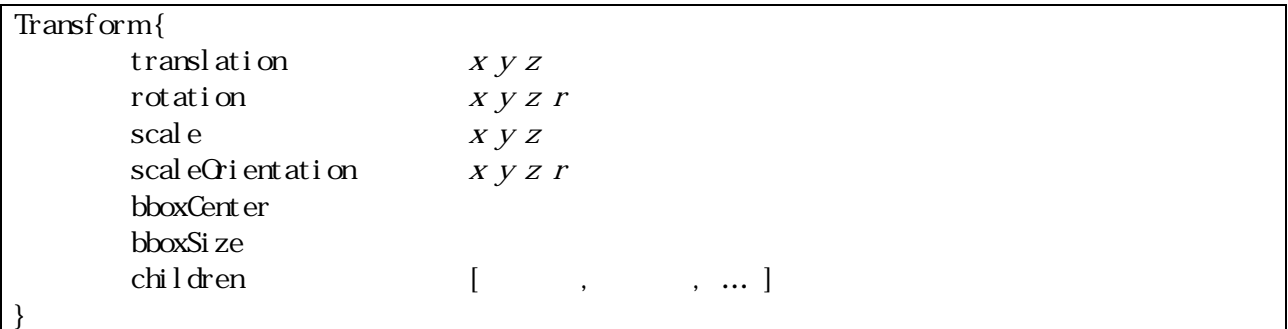

# ● Group children

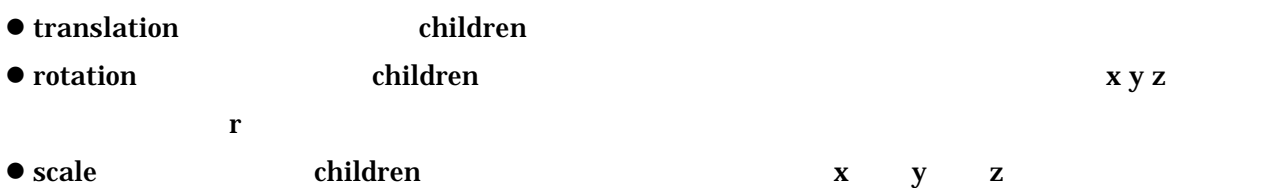

 $x y z > 0$ 

● scaleOrientation scale children <br/> scale children <br/> children <br/>  $\blacksquare$ 

 $\mathbf r$ 

#### Transform

```
#VRML V1.0 utf8 
Transform {
        translation 5 0 0 
         children [
                  Shape { … } 
                  Shape { … } 
                  Group { … } 
                 Transform{... }
         ] 
}
```
## Billboard

## **Transform**

Billboard

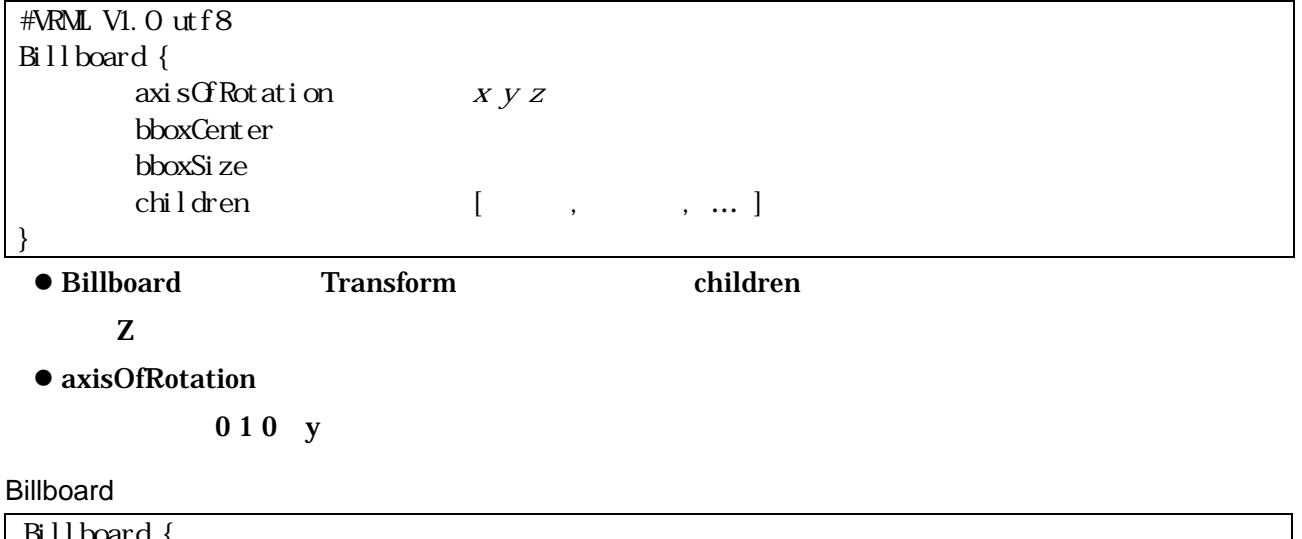

#### Billboard { children [ Shape { geometry Text { string "For SALE" } } ] }

 $\boldsymbol{x} \boldsymbol{y} \boldsymbol{z}$ 

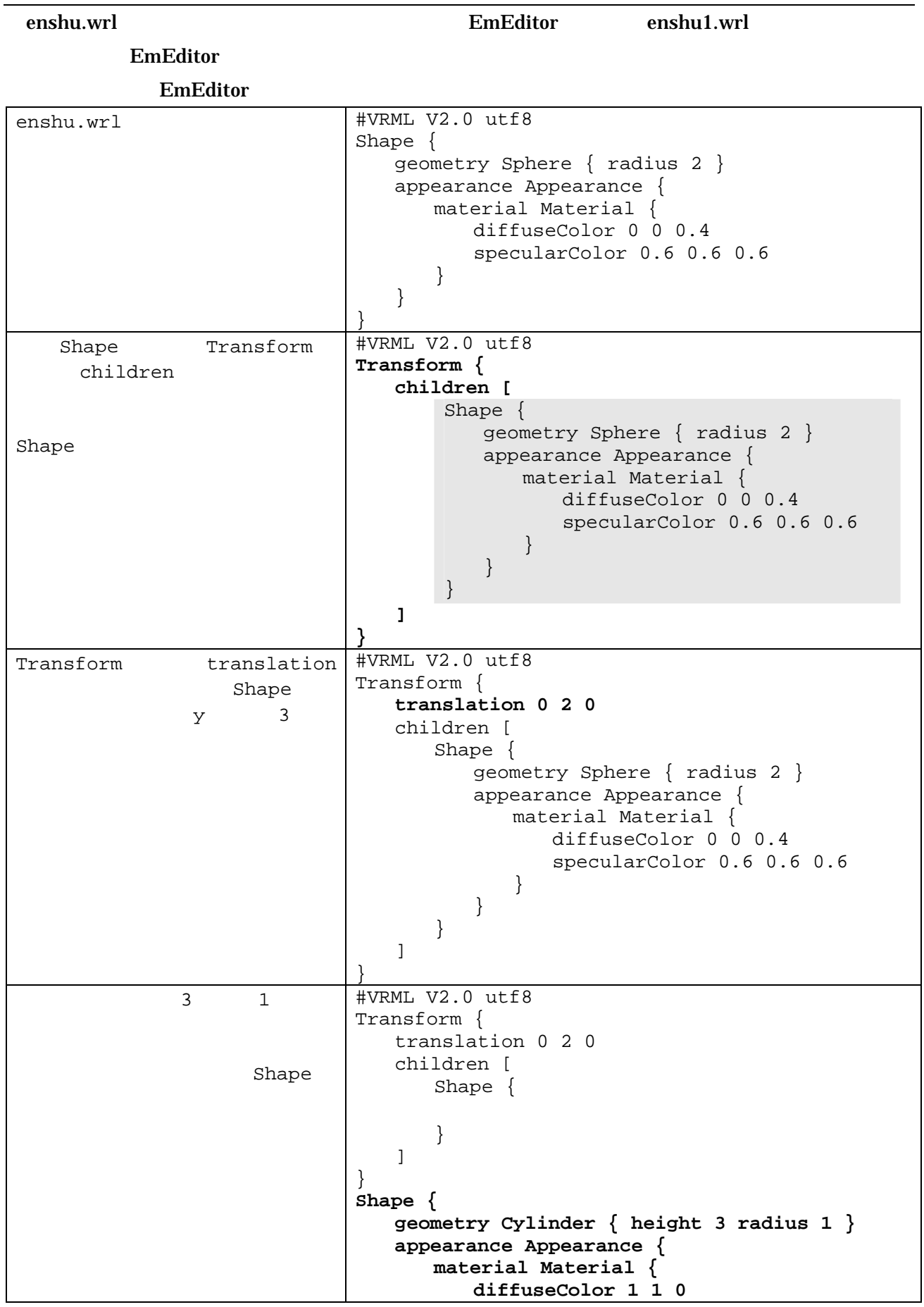

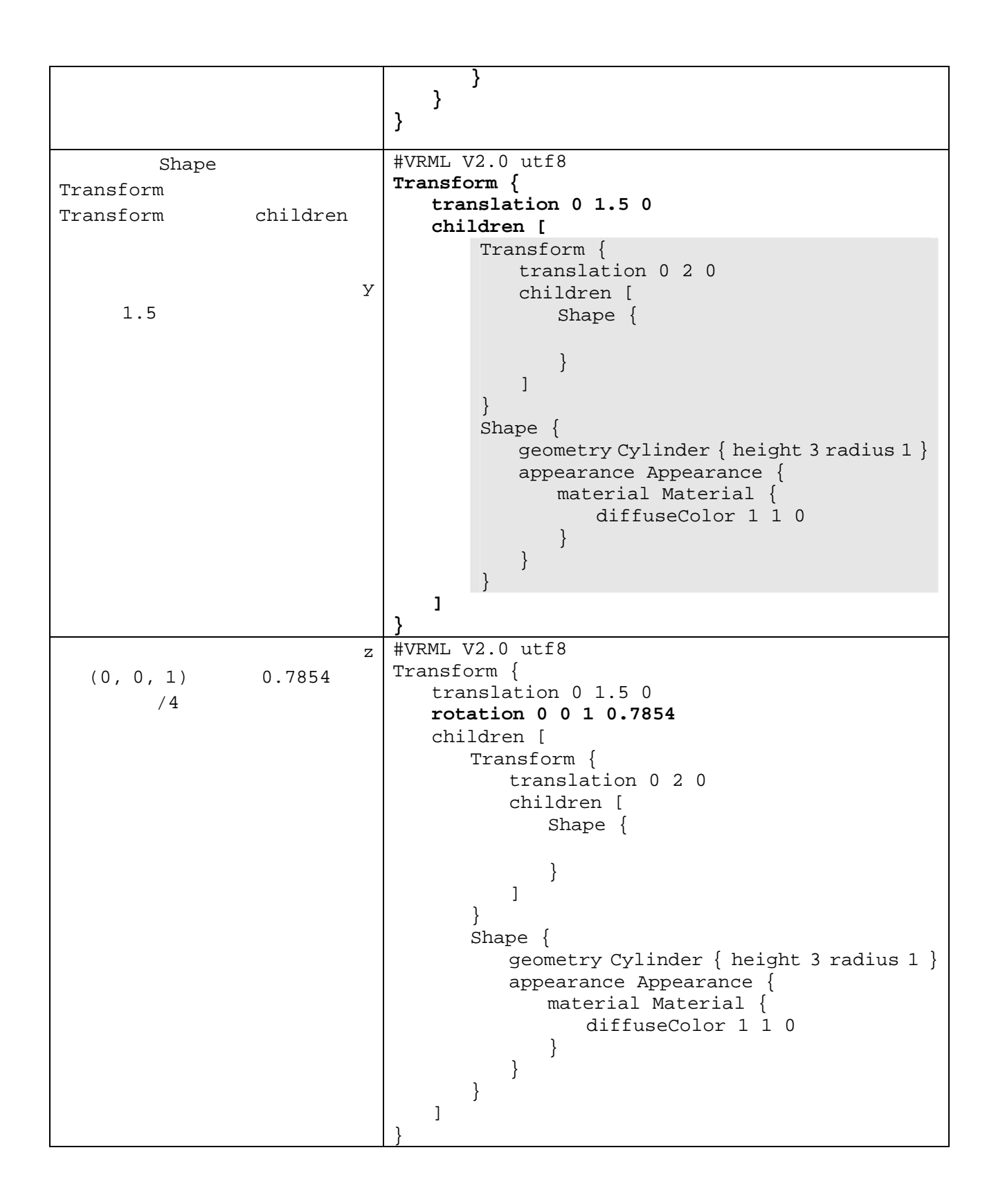

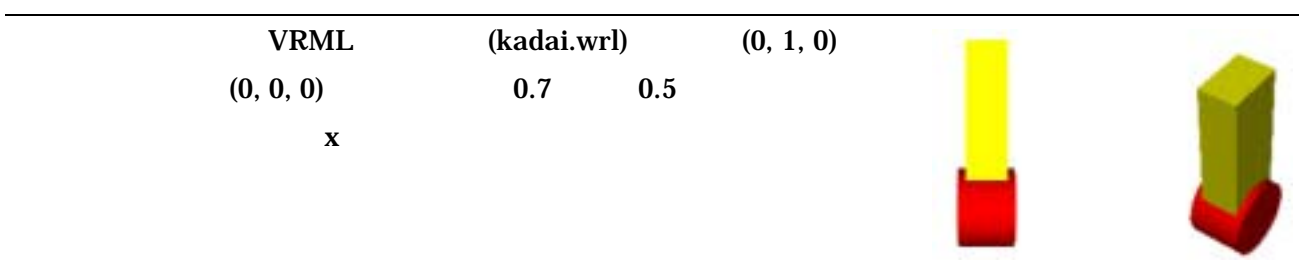

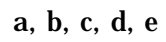

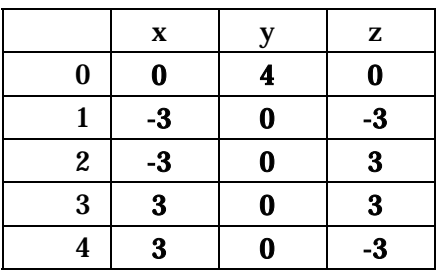

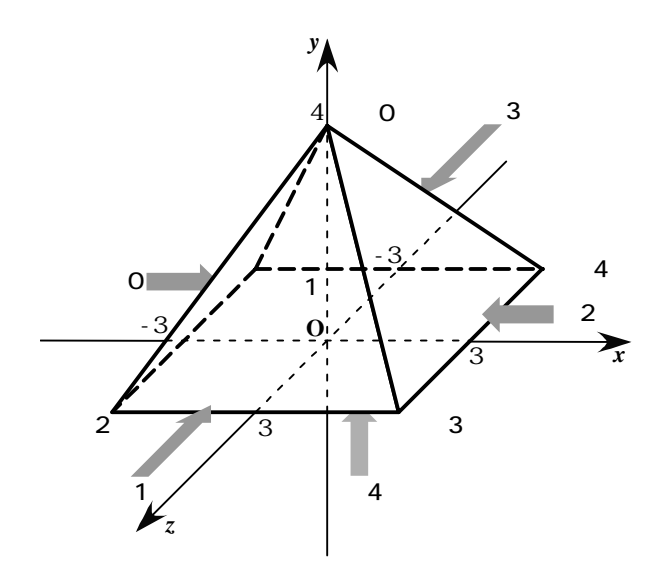

Coordinate {

point [ 0 4 0, -3 0 -3, -3 0 3, 3 0 3, 3 0 -3 ]

Coordinate

}

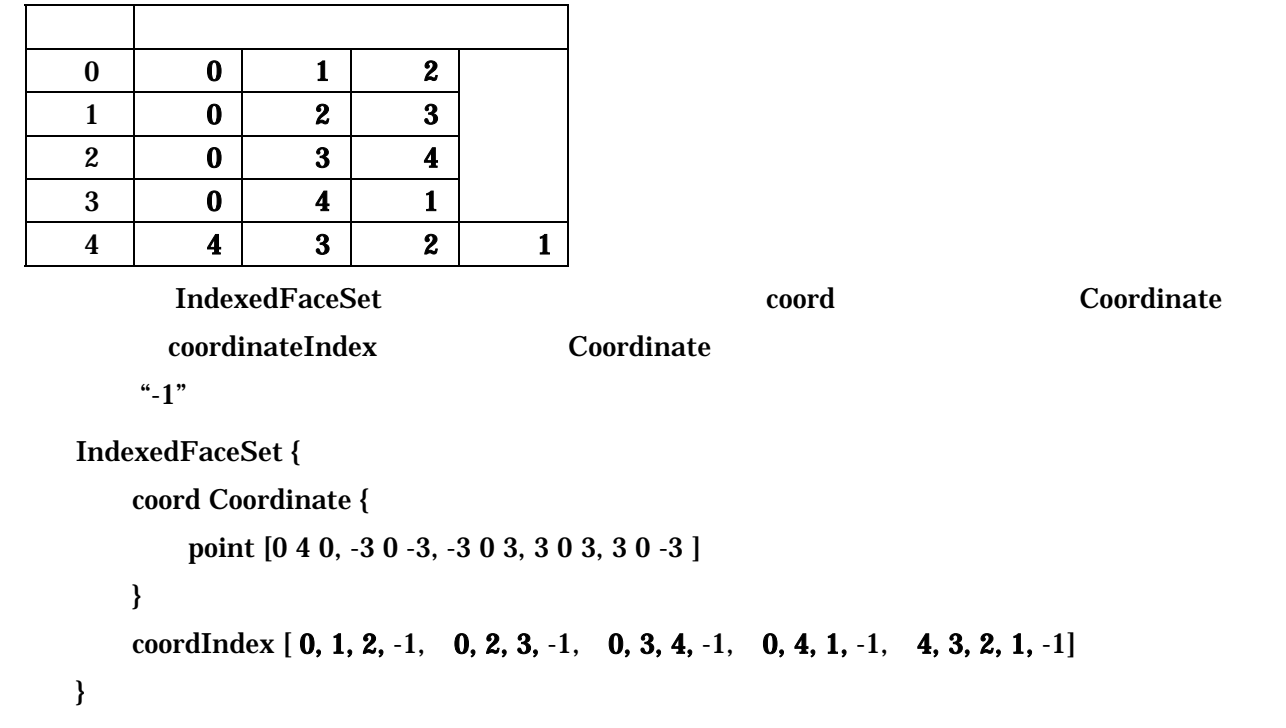

# IndexedFaceSet

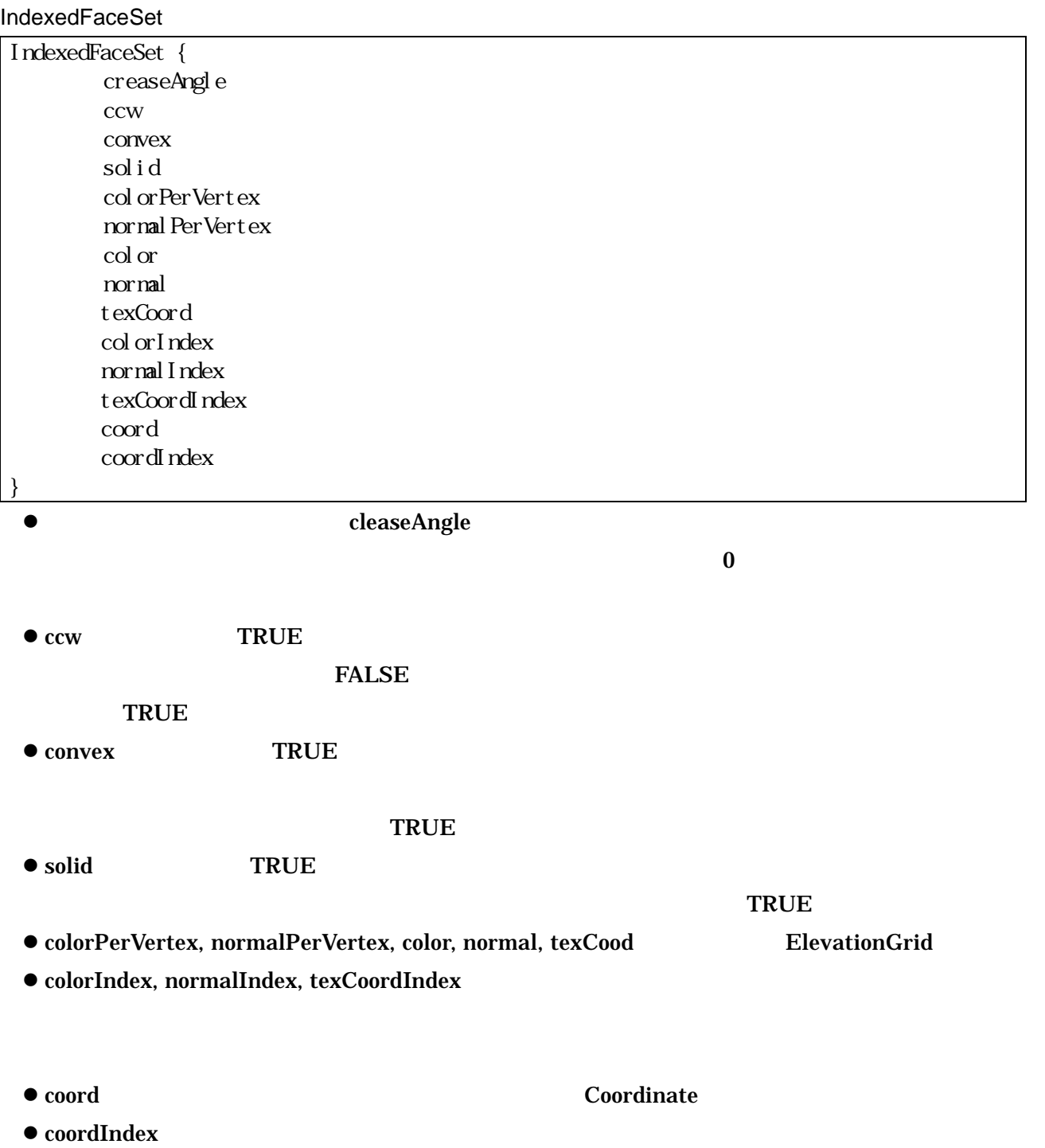

 $\mathbf{P} = \mathbf{1}$  and  $\mathbf{P} = \mathbf{1}$  and  $\mathbf{P} = \mathbf{1}$  and  $\mathbf{P} = \mathbf{1}$  and  $\mathbf{P} = \mathbf{1}$ 

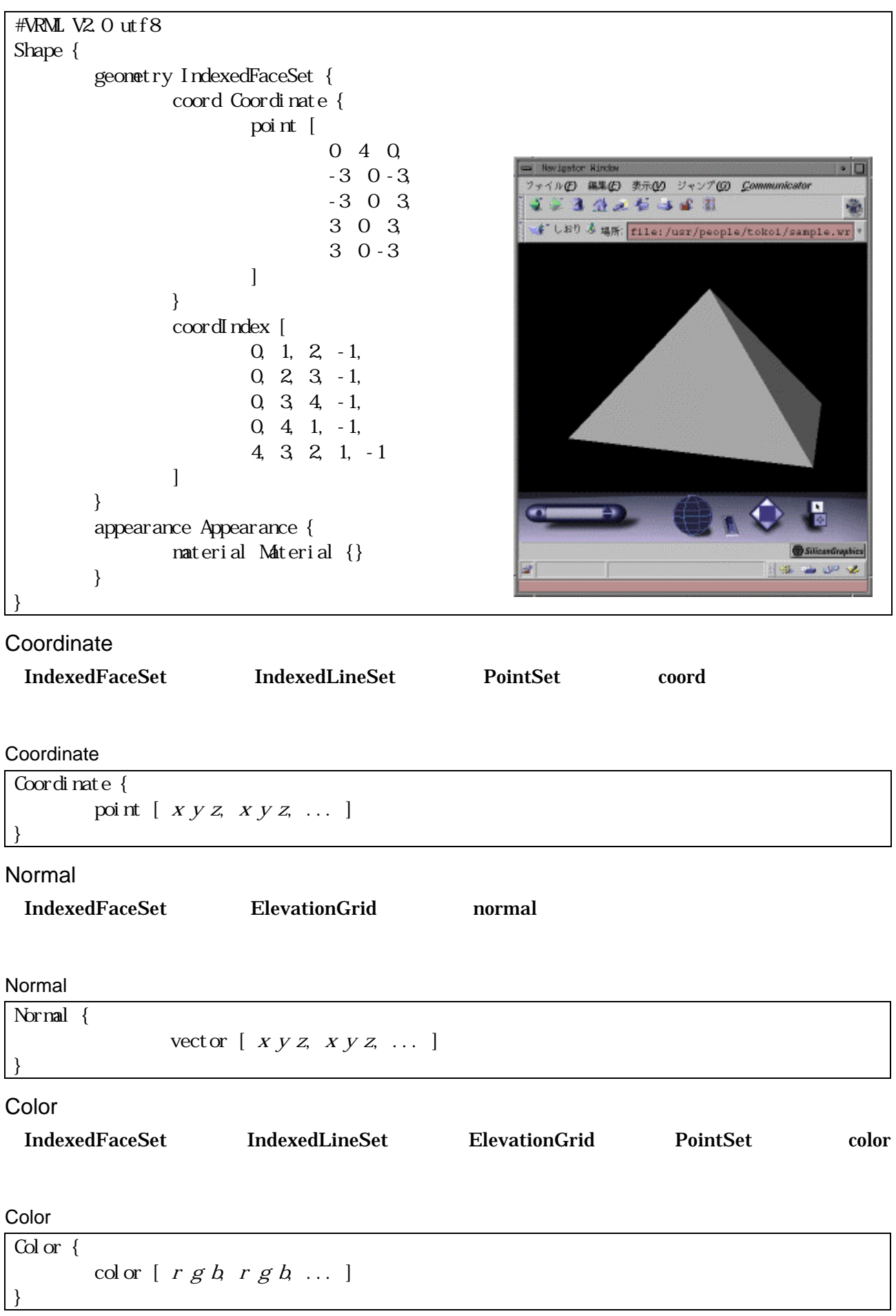

# IndexedLineSet

IndexedLineSet

| IndexedFaceSet {         |             |              |  |  |  |
|--------------------------|-------------|--------------|--|--|--|
| col or Per Vert ex       |             |              |  |  |  |
| col or                   |             |              |  |  |  |
| col or Index             |             |              |  |  |  |
| coord                    |             |              |  |  |  |
| coordIndex               |             |              |  |  |  |
|                          |             |              |  |  |  |
| $\bullet$ colorPerVertex | <b>TRUE</b> | <b>FALSE</b> |  |  |  |
|                          | <b>TRUE</b> |              |  |  |  |
| $\bullet$ color          |             | Color        |  |  |  |
| $\bullet$ colorIndex     |             |              |  |  |  |
| $\bullet$ coord          |             | Coordinate   |  |  |  |
| $\bullet$ coordIndex     |             |              |  |  |  |
|                          |             | $-1$         |  |  |  |
|                          |             |              |  |  |  |
| $\#$ VRMLV2. Outf8       |             |              |  |  |  |

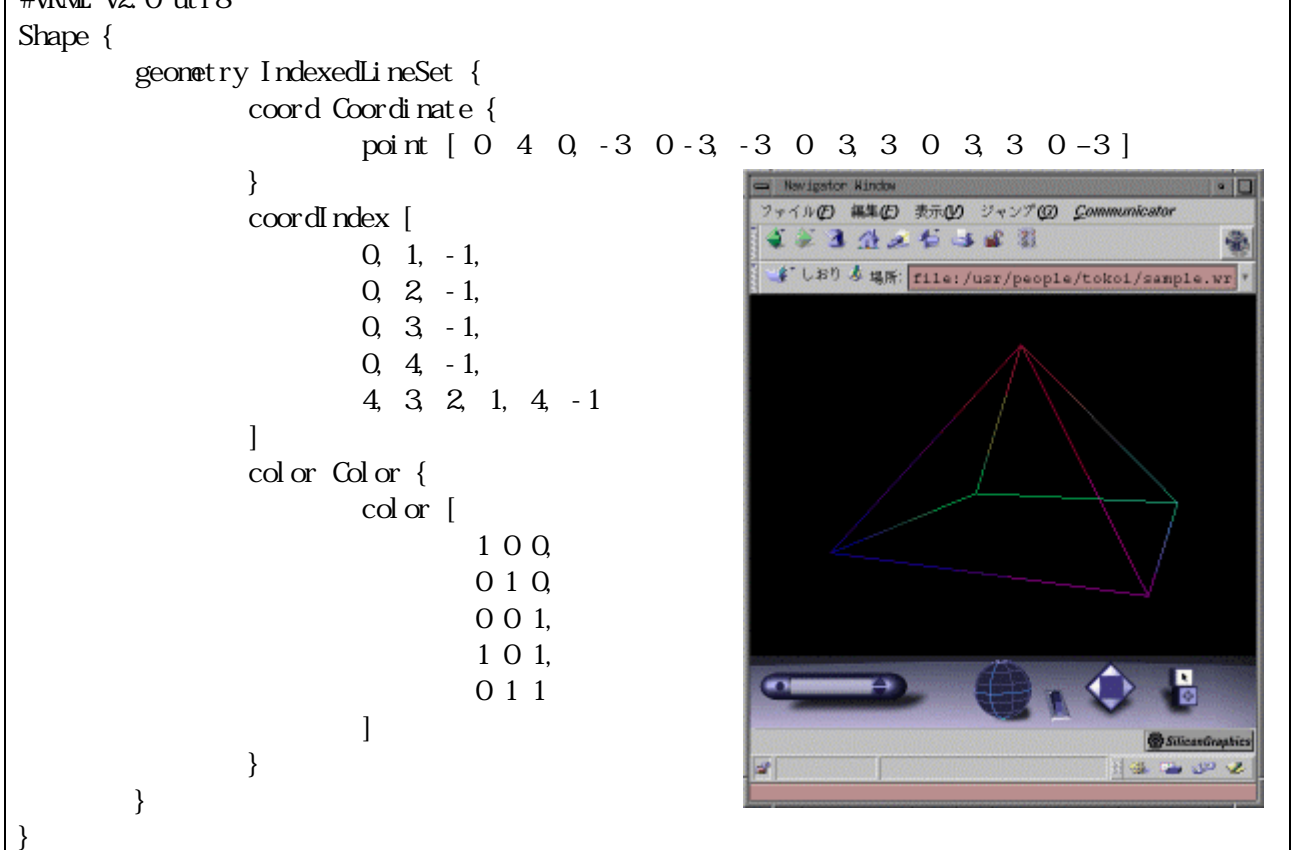

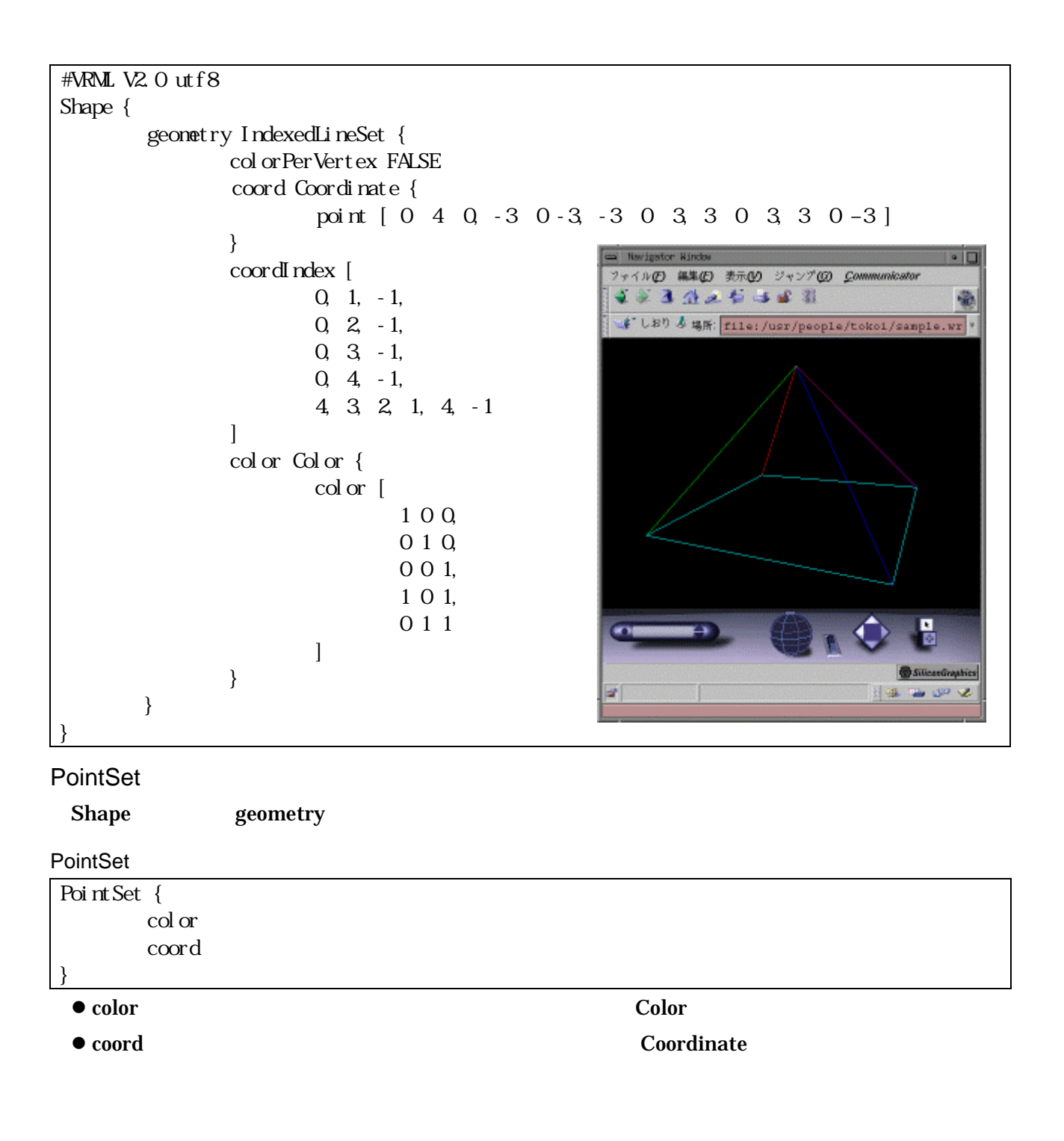

IndexedFaceSet

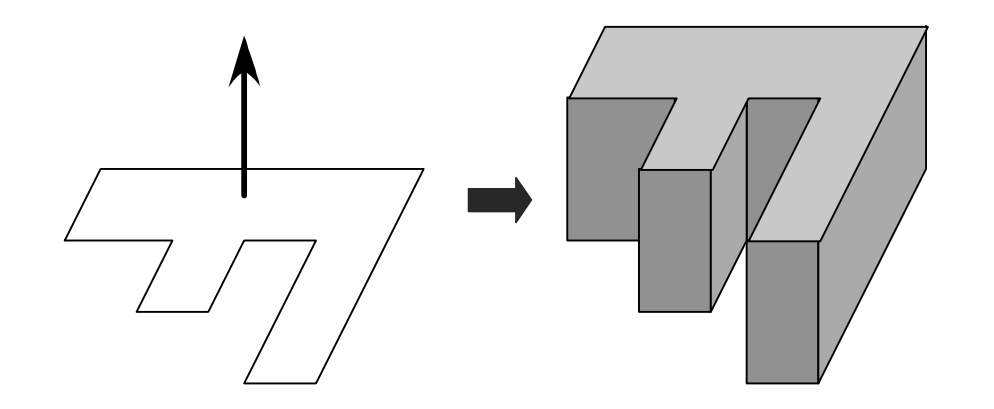

## Extrusion

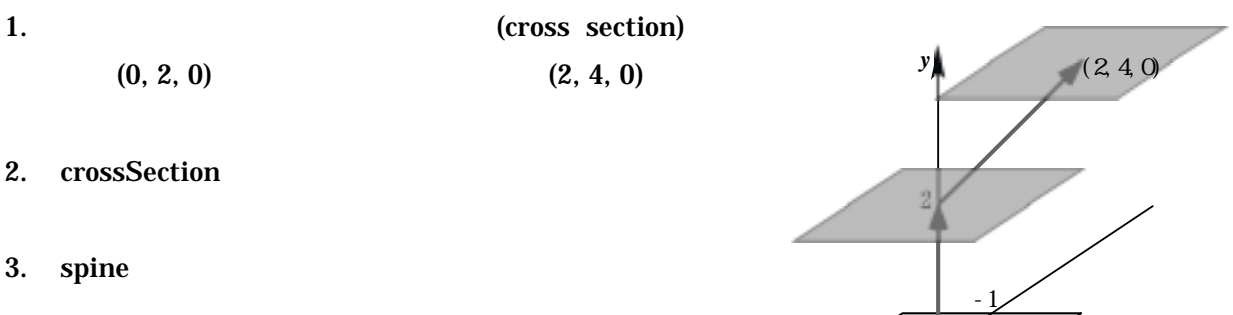

- 4. scale
- 5. orientation

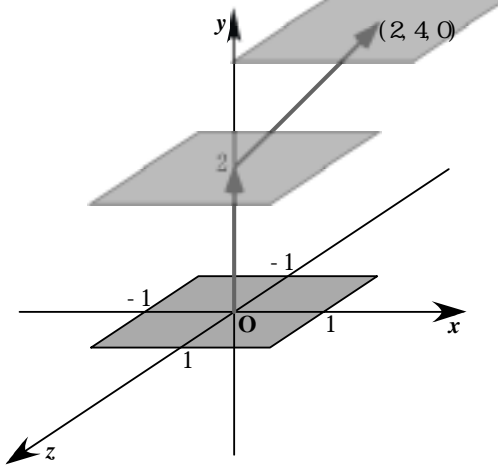

# Extrusion { crossSection [1 1, 1 -1, -1 -1, -1 1] spine [0 0 0, 0 2 0, 2 4 0] scale [1 1, 1 1, 1 1] orientation [0 1 0 0, 0 1 0 0, 0 1 0 0] }

# Extrusion

```
Shape geometry
```
## Extrusion

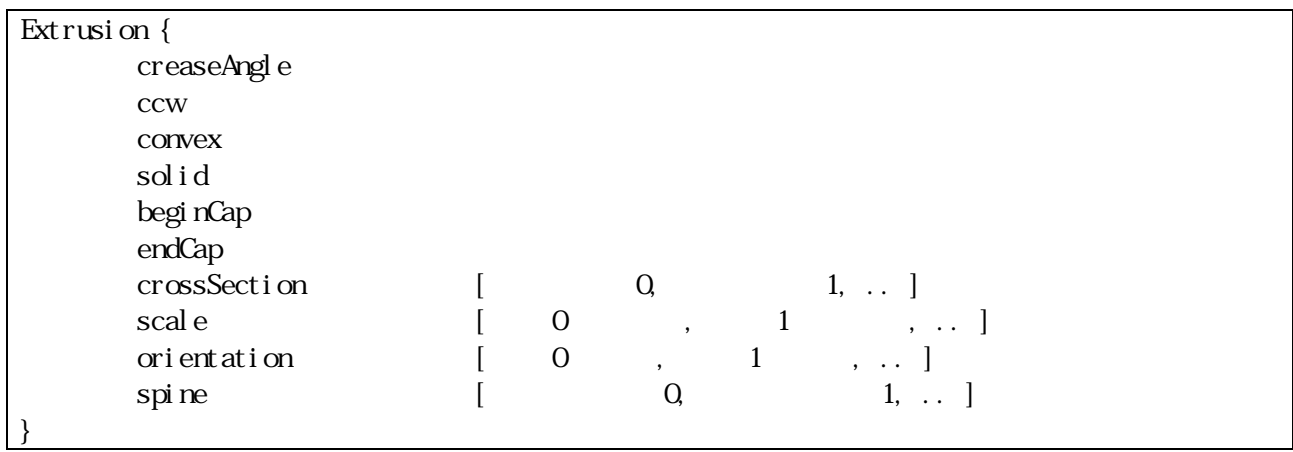

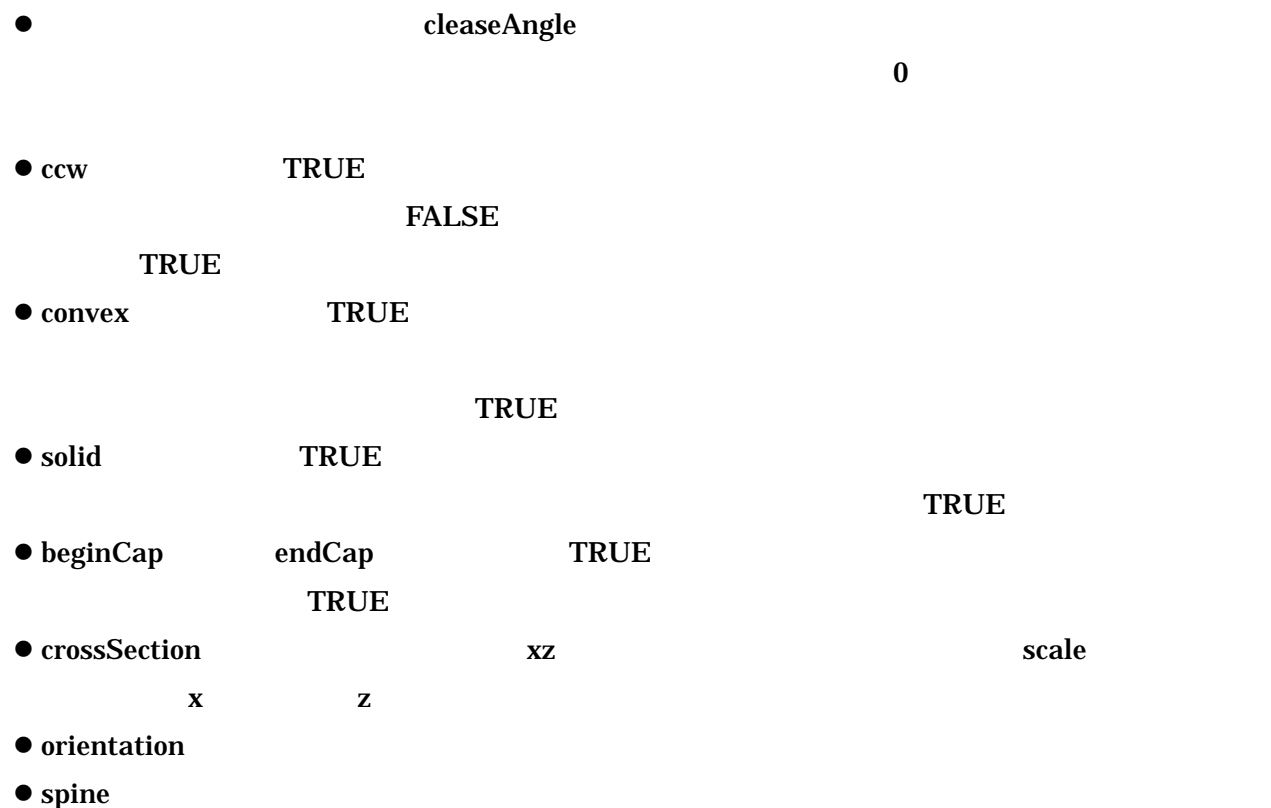

```
#VRML V2.0 utf8 
Shape { 
         geometry Extrusion { 
                 crossSection [ 
                          0 \ 1, \ 1 \ -1, \ -1 \ -1, \ 0 \ 1 \ \ \ \#] 
                  orientation [ 
                          0 1 0 0, #
                          0 1 0 0 2 # 0 200105 # 0.5[1] [1] [1] [1] [1] [1] [1]
                                                             wigator Wind
                                                                                               10
                  scale [ 
                                                          ファイルの 編集の 表示の ジャンプの Communicator<br>マシスコ ひょうち コピ 引
                           1 1, 
                                                                                              龜
                           1.5 1.5,
                                                           よしおり & 場所: file:/usr/people/tokoi/sample.wr *
                           1 1 
[1] [1] [1] [1] [1] [1] [1]
                  spine [ 
                           0 0 0, 
                           0 2 0, 
                           1 4 1 
 ]
          } 
         appearance Appearance { 
                  material Material {}
          } 
                                                                                           밈
} 
                                                                                        SilicanGraphics
```
 $\begin{array}{|c|c|c|c|c|}\hline \textbf{a} & \textbf{a} & \textbf{a} & \textbf{b}\end{array}$ 

# ElevationGrid

Shape geometry

ElevationGrid

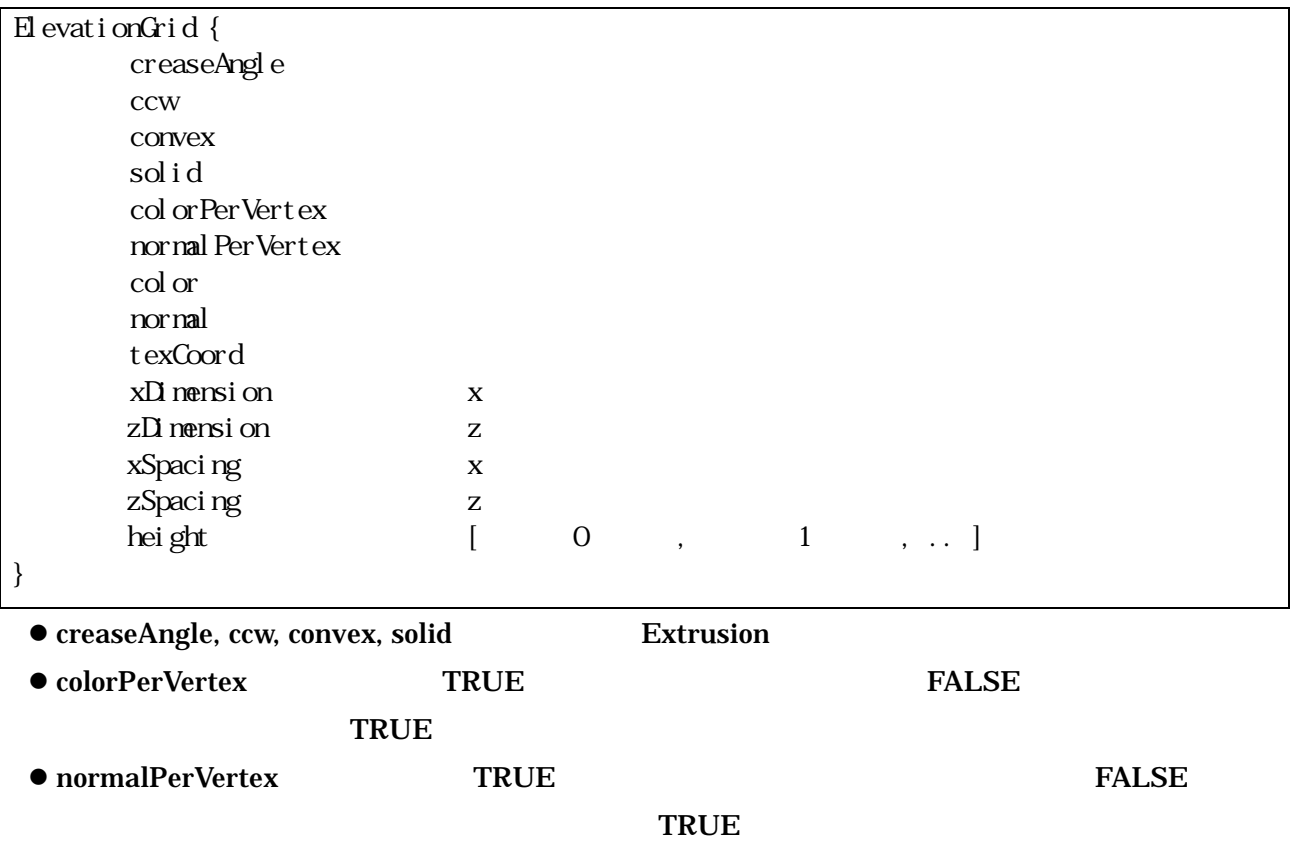

- $\bullet$  color  $\bullet$   $\bullet$  color  $\bullet$ z normal フィールドには頂点/面に与える法線ベクトルを指定する。これには Normal ノードを使
- texCoord <sub>texCoord</sub> <sub>a</sub>
- xDimension and zDimensions and  $\overline{z}$
- z xSpacing および zSpacing フィールドに、それぞれ x 方向と z 方向の格子点の間隔を指定する
- $\bullet$  height

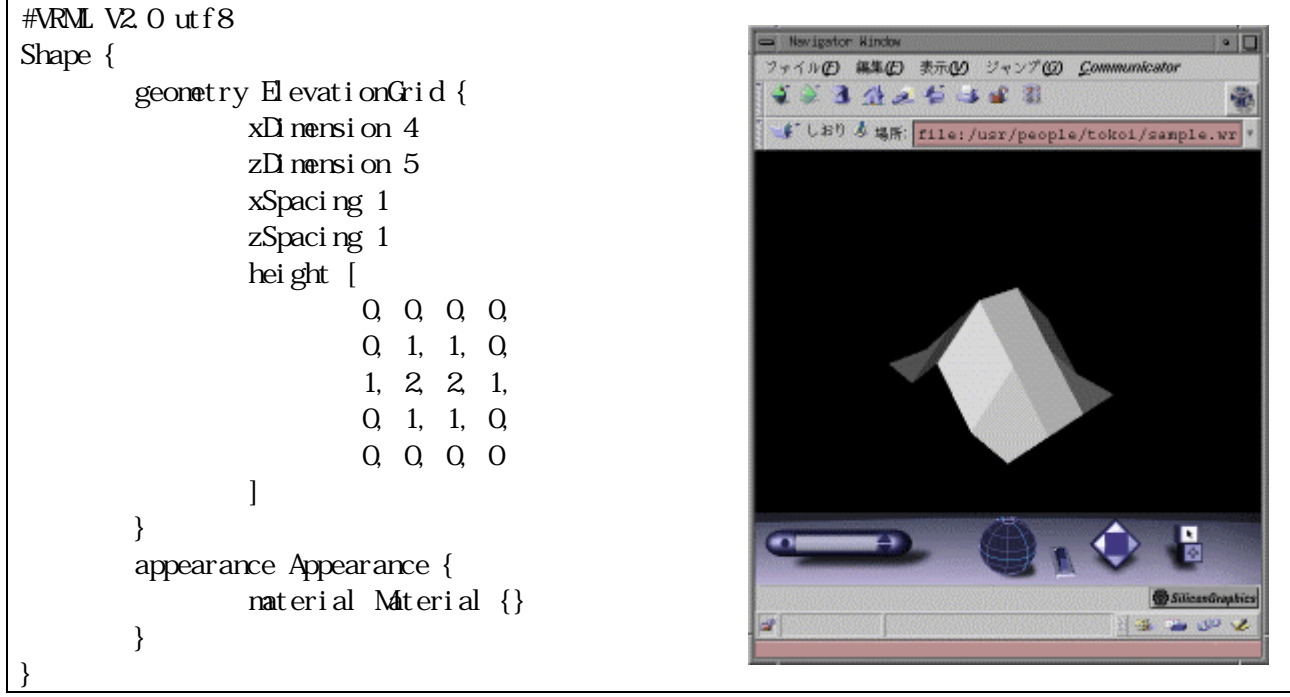

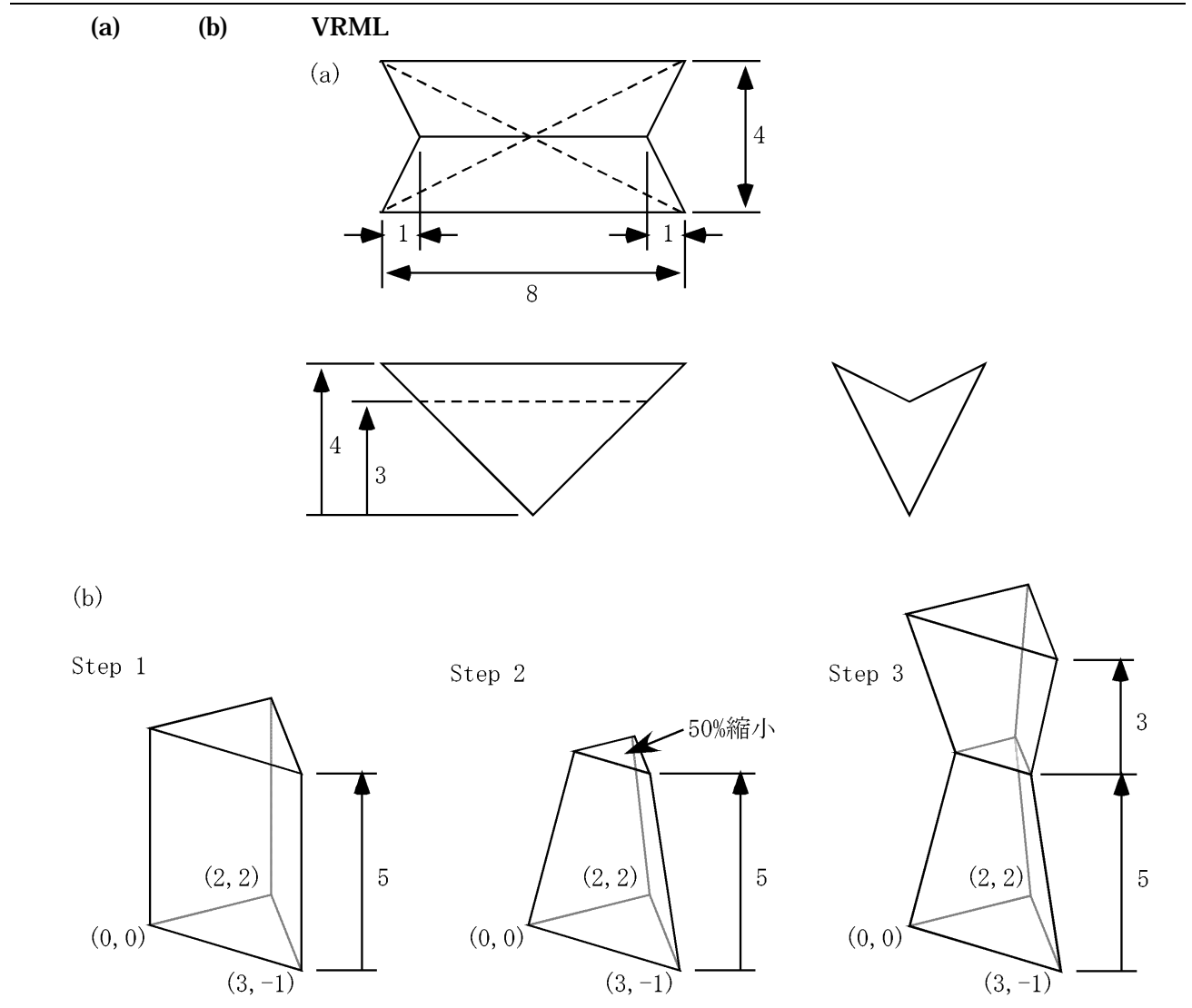

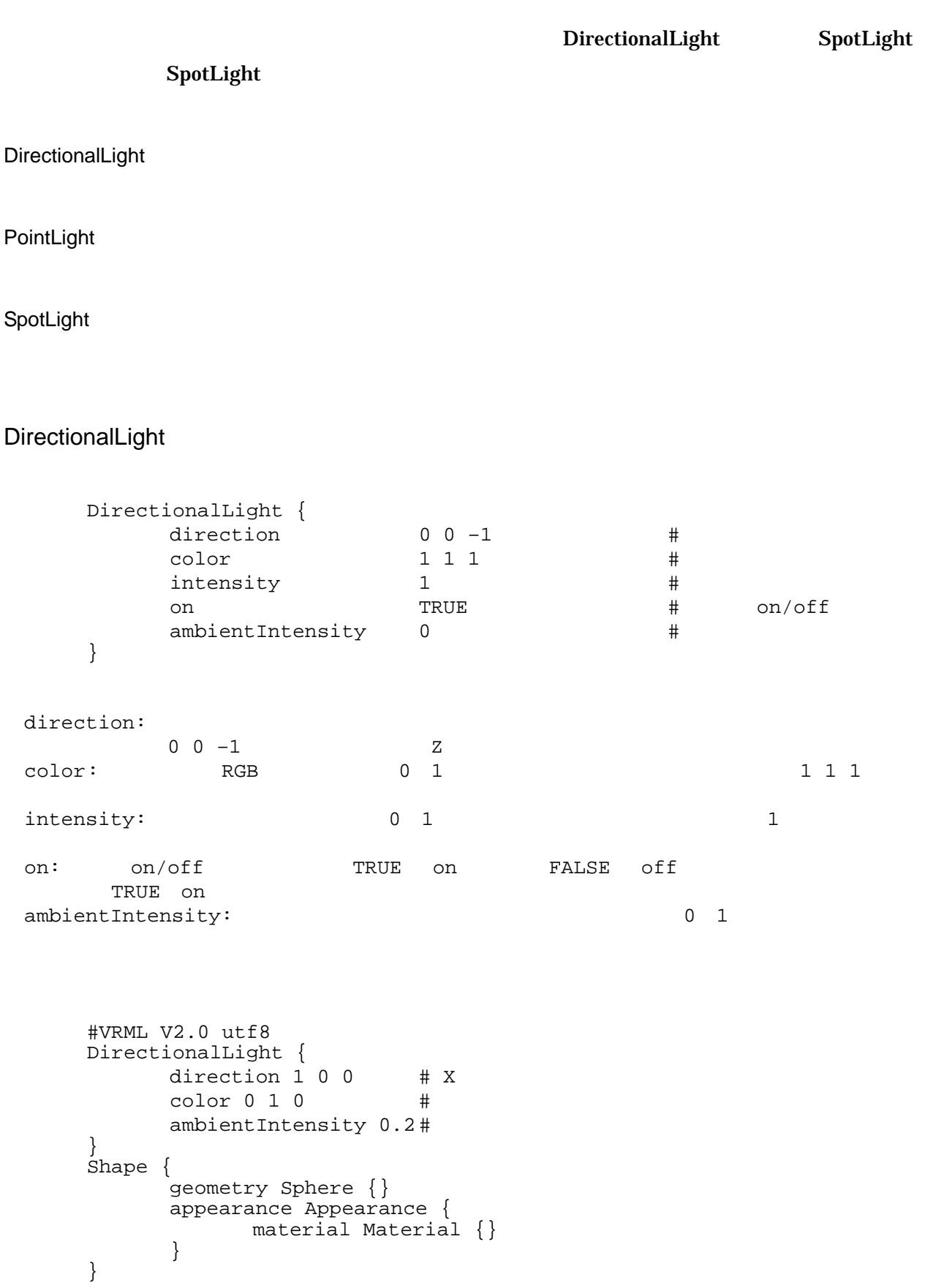

# PointLight

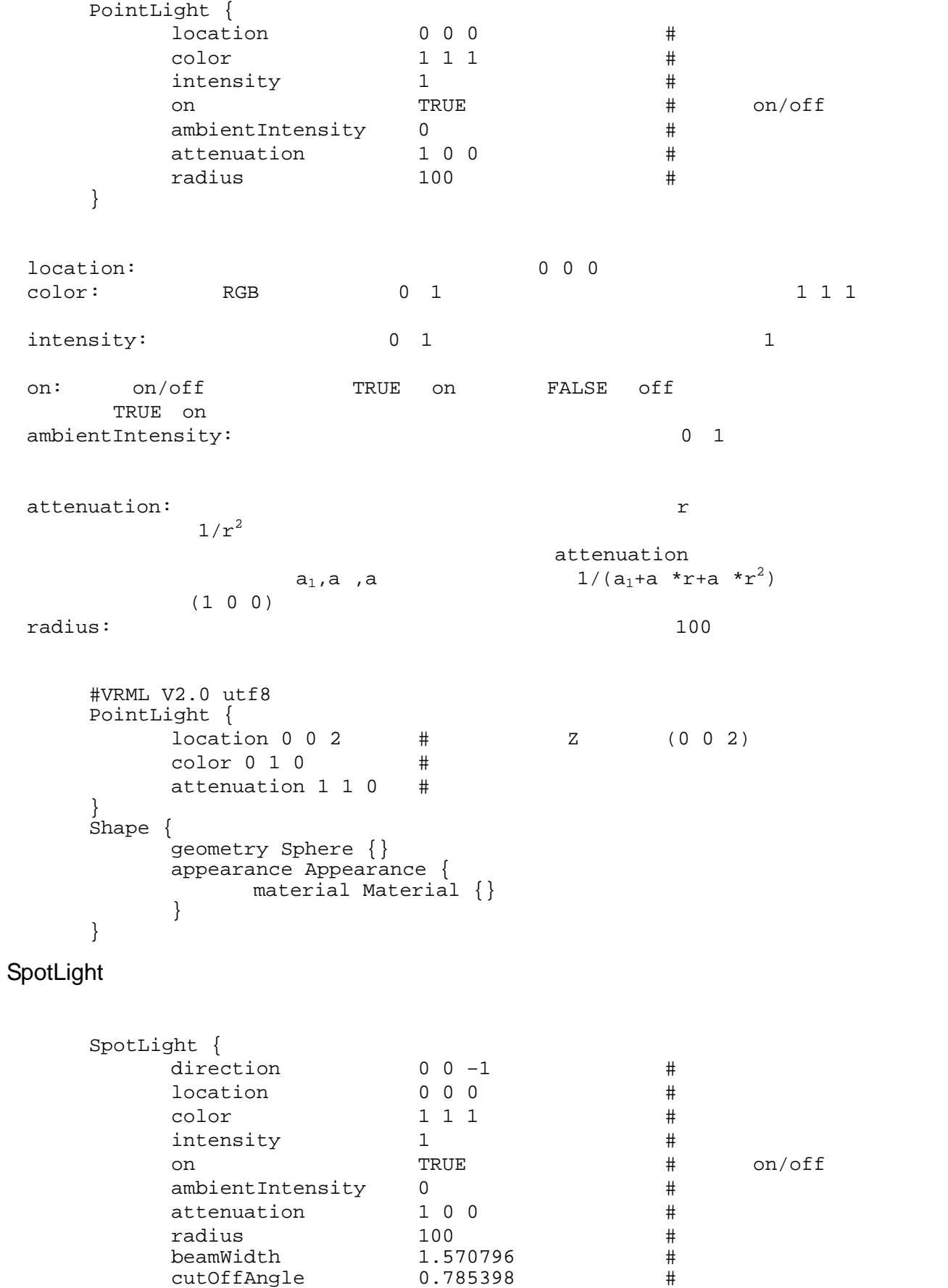

}

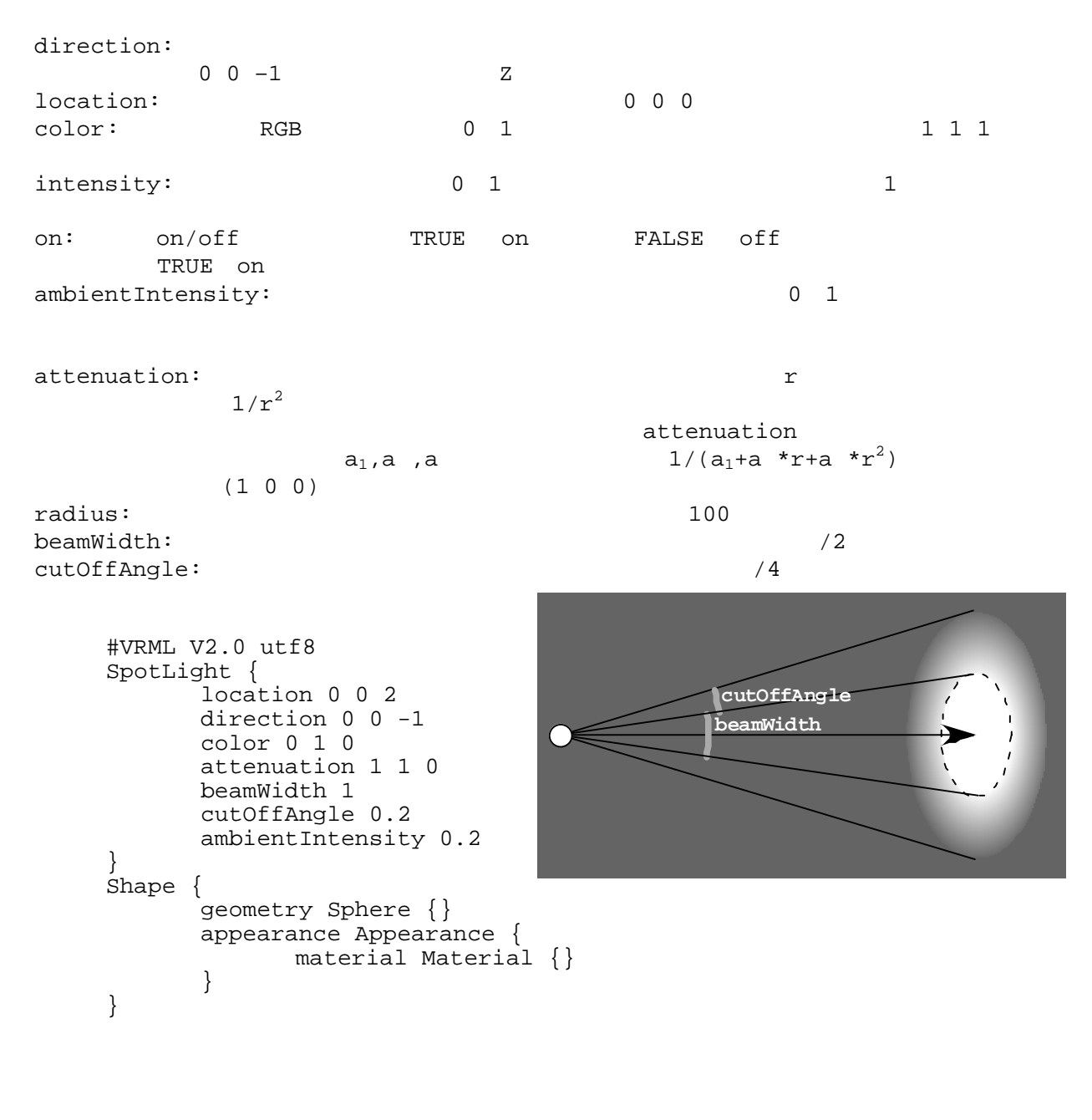

NavigationInfo

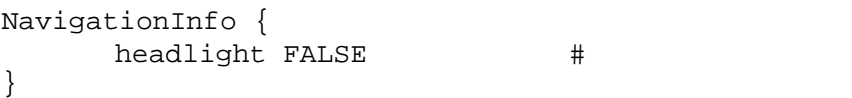

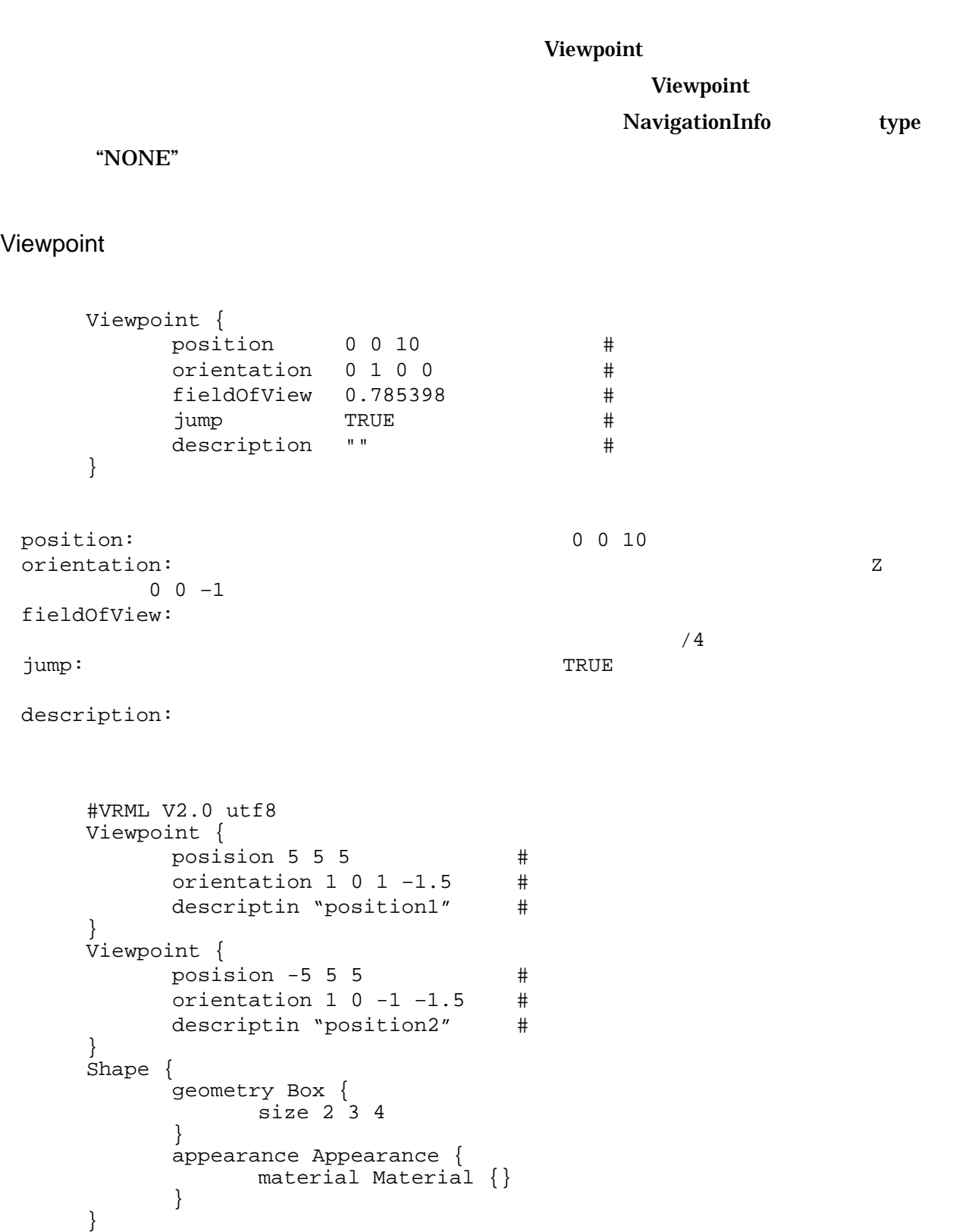

#### DEF USE USE the USE

 $\overline{\text{DEF}}$ 

#### **PROTO**

```
\begin{array}{ccc} \text{DEF} & & \text{``} & \text{''} & \text{''} \end{array}USE \qquad \qquad \qquad \qquad \qquad \qquad \qquad \qquad \qquad \qquad \qquad \qquad \qquad \qquad \qquad \qquad \qquad \qquad \qquad \qquad \qquad \qquad \qquad \qquad \qquad \qquad \qquad \qquad \qquad \qquad \qquad \qquad \qquad \qquad \qquad \qquad #VRML V2.0 utf8 
\#Shape { 
         geometry Box { 
                 size 6 3.6 2 
 } 
        appearance Appearance { 
                material Material {} 
          } 
} 
Transform { 
        translation -2 2 1 
         children [
                 DEF WHEEL Shape { 
                          geometry Cylinder { 
                                  radius 1 
                                  height 0.4 
                          } 
                          appearance Appearance { 
                                  material Material { 
                                           diffuseColor 0.8 0.5 0.2 
                                    } 
                          } 
                 } 
                            ] 
} 
Transform { 
        translation 2 2 1
         children [ USE WHEEL ] 
} 
Transform { 
         translation -2 -2 1
 children [ USE WHEEL ] 
} 
Transform { 
         translation 2 -2 1
 children [ USE WHEEL ] 
}
```
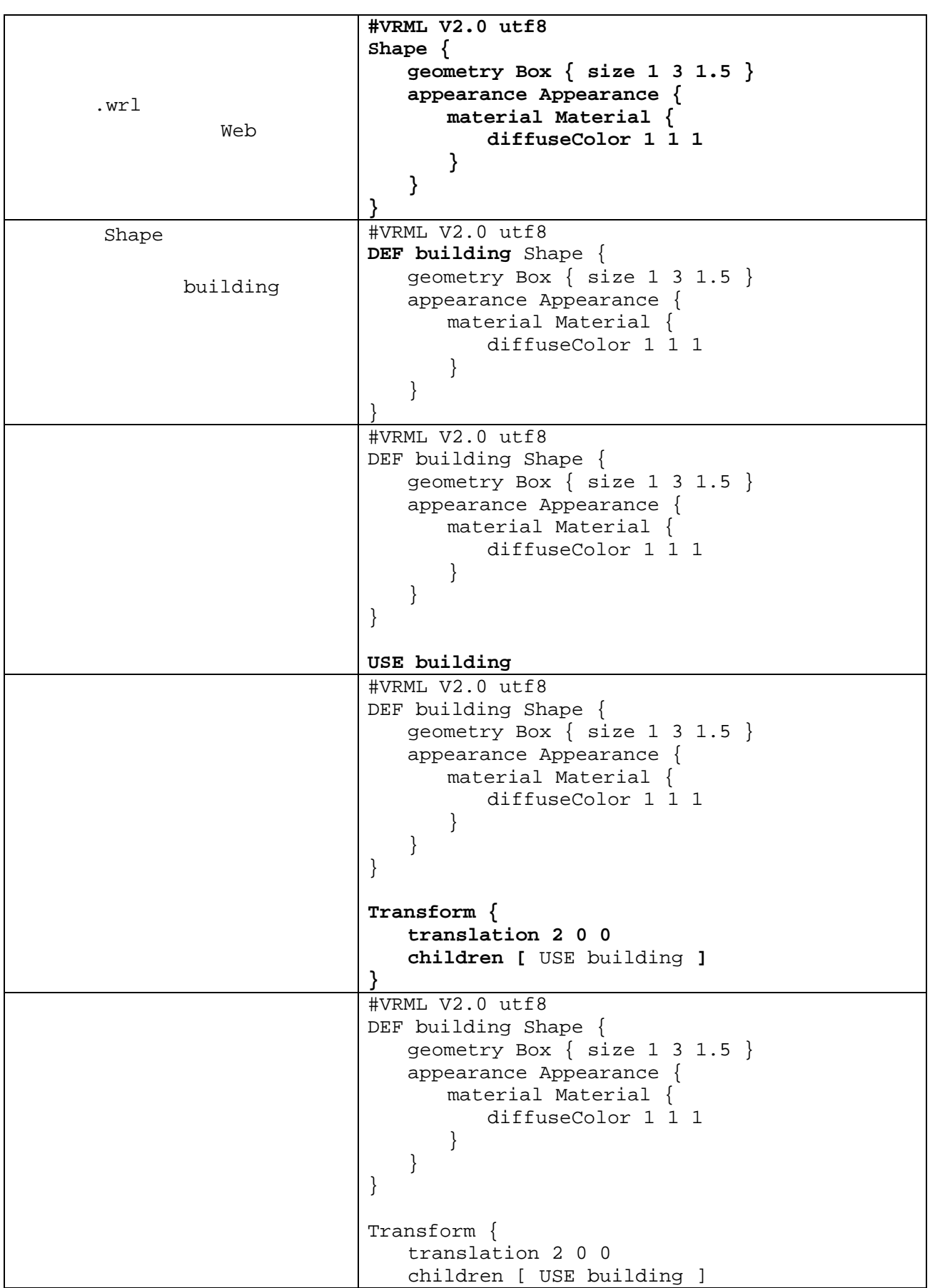

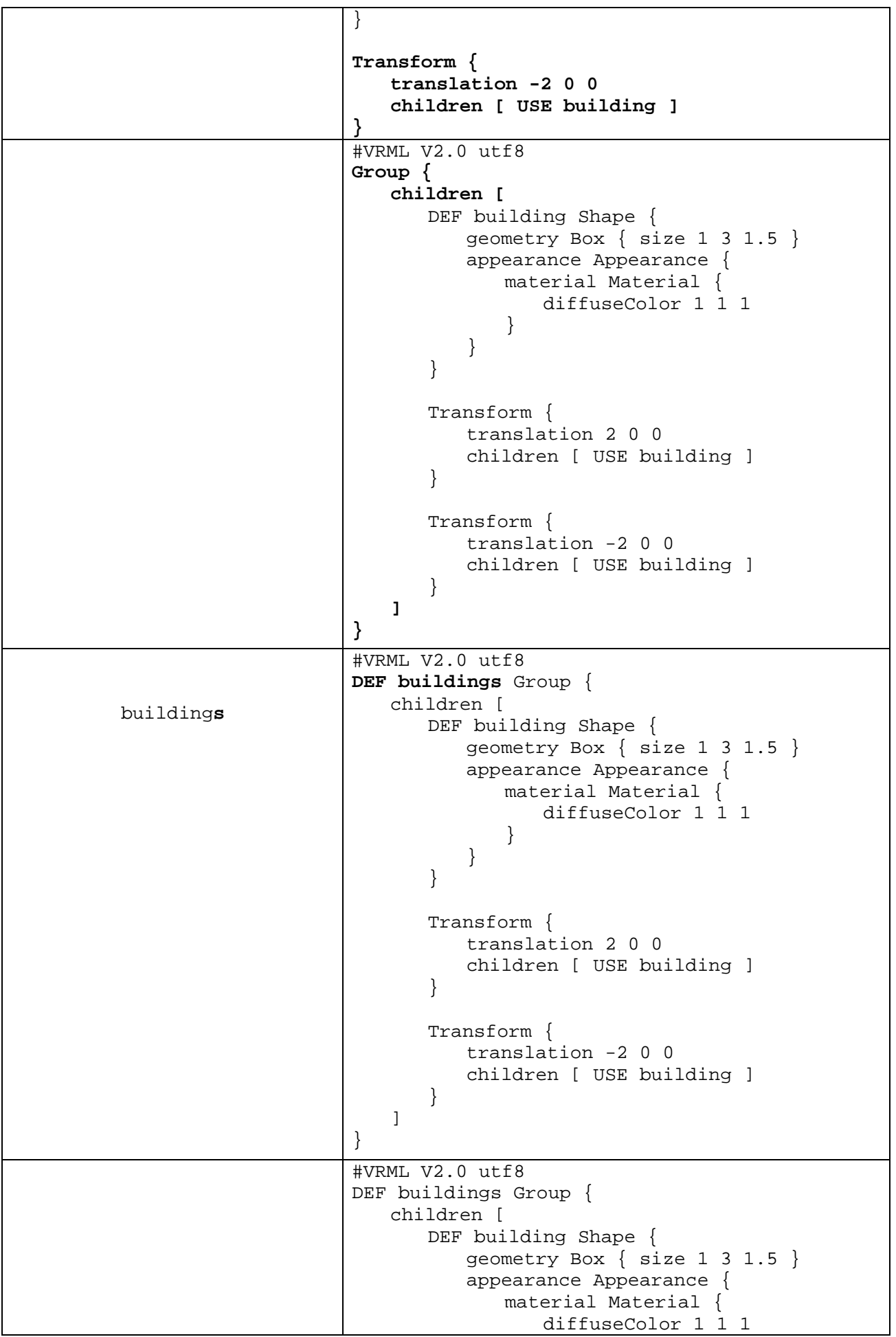

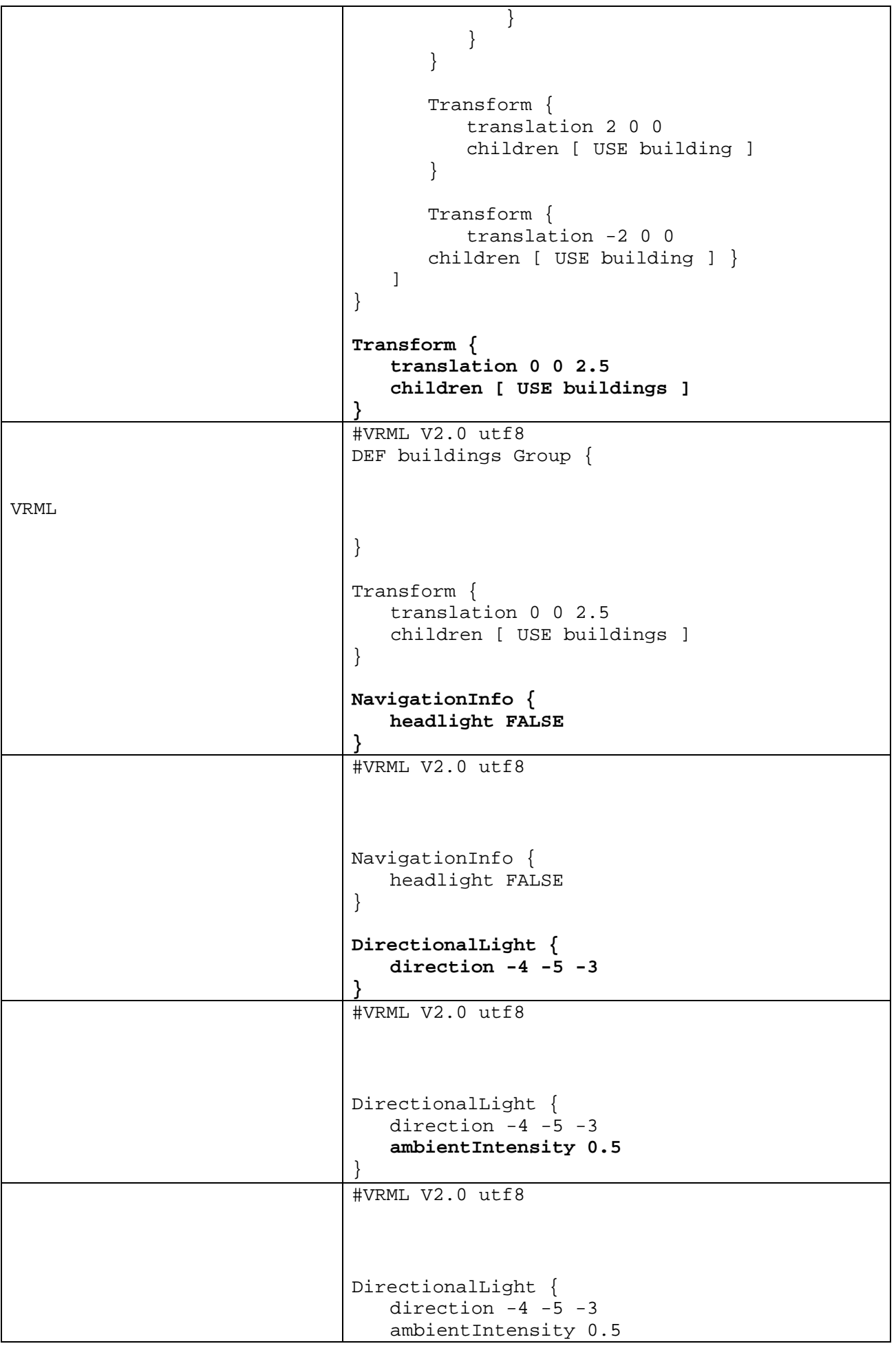

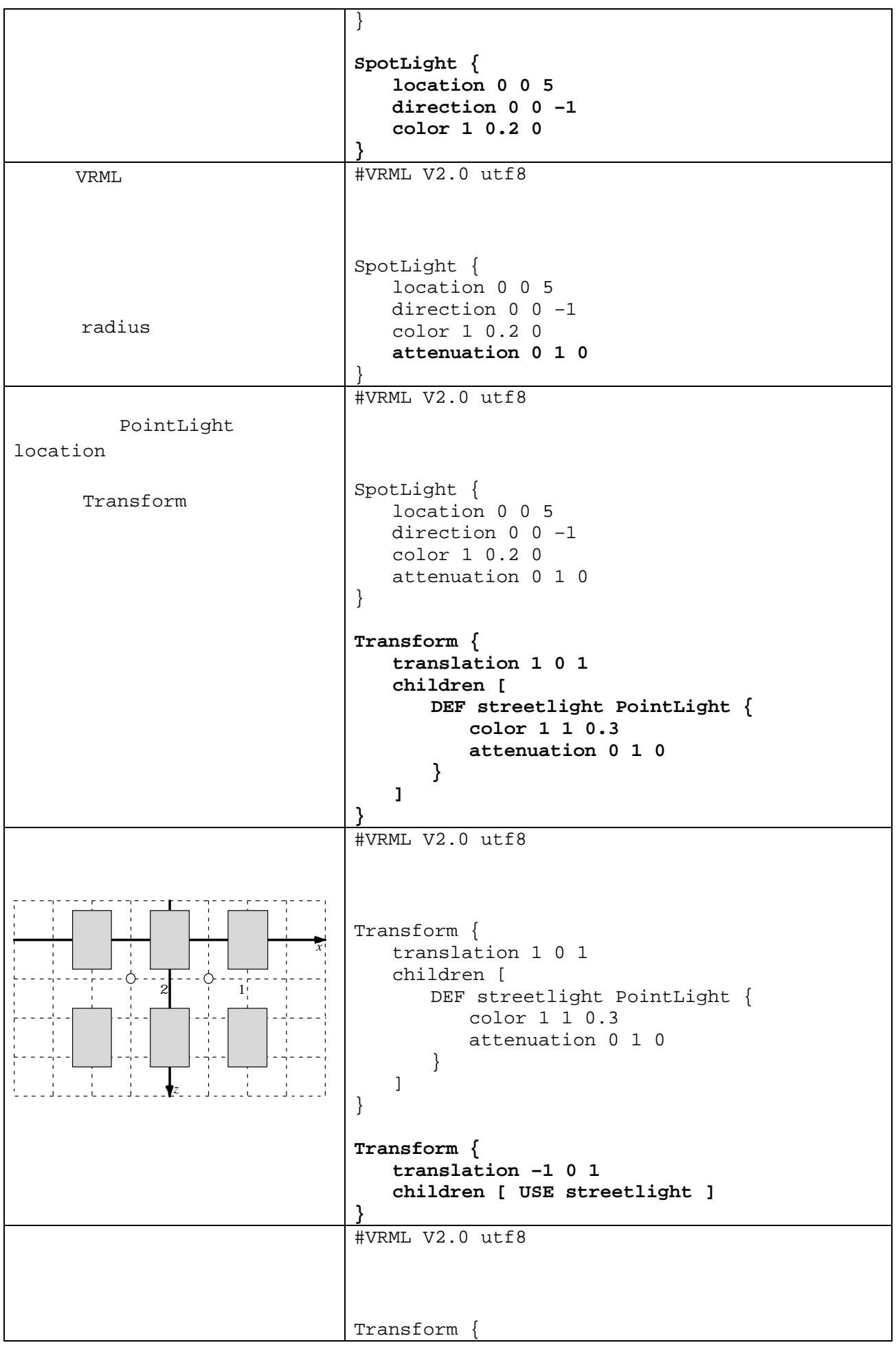

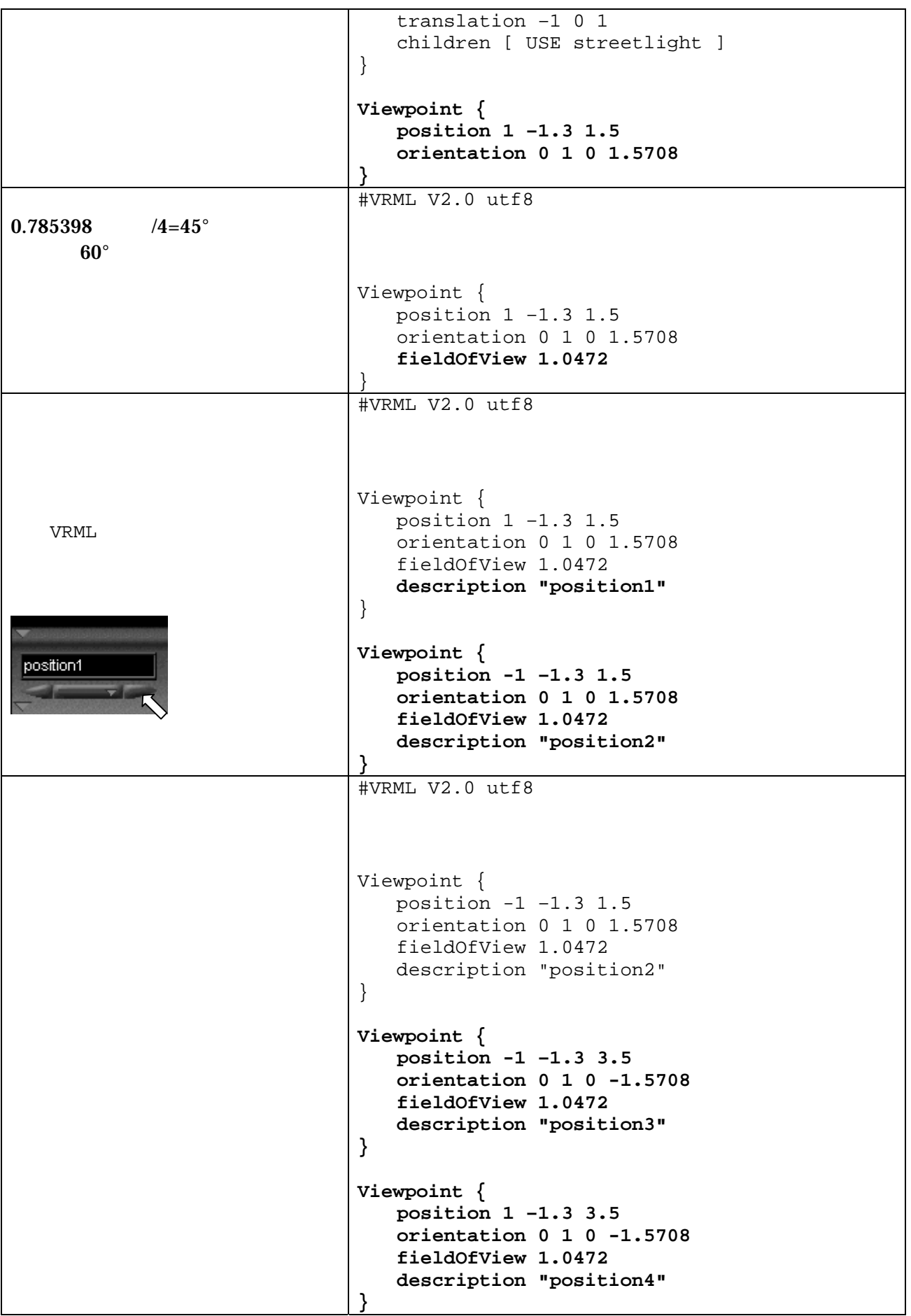

# Anchor  $\text{URL}$ **TouchSensor SphereSensor CylinderSensor** PlaneSensor  $xy$ ProximitySensor VisibilitySensor Collision Anchor Anchor { url URL URL parameter description<br>children URL children bboxCenter bboxSize } #VRML V2.0 utf8 Anchor { url "another.wrl" # VRML HTML description "Link to another VRML file" children [ Shape { geometry Sphere {} appearance Appearance { material Material {} } } ] }

## **TouchSensor**

```
TouchSensor { 
          enabled (TRUE)/ (FALSE)
     } 
     hitPoint_changed
     hitNormal_changed
     hitTexCoord_changed
     isActive TRUE
     isOver TRUE
     touchTime
     #VRML V2.0 utf8 
     Group { 
           children [ 
                DEF TS TouchSensor {}
                Shape { 
                     geometry Sphere {} 
                      appearance Appearance { 
                           material Material {} 
                     } 
      } 
      ] 
     } 
     DEF SL SpotLight { 
          direction 0 0 –1 
          position 0 0 2 
           on FALSE 
     } 
     ROUTE TS.isActive TO SL.set_on 
SphereSensor
     Sphere { 
          enabled (TRUE)/ (FALSE)
          autoOffset (TRUE)/ (FALSE)
          offset x y z r
     } 
     isActive TRUE
     rotation_changed
     trackpoint_changed
     #VRML V2.0 utf8 
     Group { 
           children [ 
                DEF SS SphereSensor {} 
               DEF HAKO Transform {
                     children [ 
                          Shape { 
                                 geometry Box {} 
                                 appearance Appearance { 
                          material Material {}
      }
     \sim 1 \sim 1 \sim 1 \sim 1
      }
```
 ] } ROUTE SS.rotation\_changed TO HAKO.set\_rotation

## CylinderSensor

```
CylinderSensor { 
     enabled (TRUE)/ (FALSE)
     diskAngle
     maxAngle
     minAngle
     autoOffset (TRUE)/ (FALSE)
     offset
} 
isActive TRUE
rotation changed
trackpoint_changed
#VRML V2.0 utf8 
Group { 
      children [ 
          DEF CS CylinderSensor {}
          DEF HAKO Transform { 
                children [ 
                      Shape { 
                            geometry Box {} 
                            appearance Appearance { 
                      material Material {}
 }
\sim 1 \sim 1 \sim 1 \sim 1
 } 
 ] 
} 
ROUTE CS.rotation_changed TO HAKO.set_rotation
```
## **PlaneSensor**

```
PlaneSensor { 
     enabled (TRUE)/ (FALSE)
     maxPosition
     minPosition
     autoOffset (TRUE)/ (FALSE)
     offset
} 
isActive TRUE
translation_changed
trackpoint_changed
#VRML V2.0 utf8 
Transform { # Billboard
     rotation 1 0 0 0.5 # PlaneSensor
      children [ 
          DEF PS PlaneSensor {} 
          DEF HAKO Transform { 
               children [
```

```
Shape { 
                             geometry Box {} 
                             appearance Appearance { 
                      material Material {}
 }
\sim 1 \sim 1 \sim 1 \sim 1
 } 
      ] 
} 
ROUTE PS.translation_changed TO HAKO.set_translation
```
**ProximitySensor** 

ProximitySensor { enabled (TRUE)/ (FALSE) center size } isActive TRUE enterTime exitTime position\_changed orientation changed #VRML V2.0 utf8 DEF PS ProximitySensor { center 0 0 0 size 2 2 2 } Group { children [ DEF SS SphereSensor {} DEF HAKO Transform { children [ Shape { geometry Box {} appearance Appearance { material Material {} }  $\sim$  1  $\sim$  1  $\sim$  1  $\sim$  1 } ] } # 領域内に入ったときだけ SphereSensor を有効にする ROUTE PS.isActive TO SS.enabled ROUTE SS.rotation\_changed TO HAKO.set\_rotation

VisibilitySensor

VisibilitySensor { enabled (TRUE)/ (FALSE) center  $size$ } isActive **TRUE** enterTime exitTime

```
#VRML V2.0 utf8 
     DEF VS ProximitySensor { 
            center 0 0 0 
            size 2 2 2 
     } 
     Group { 
            children [ 
                 DEF SS SphereSensor {}
                 DEF HAKO Transform { 
                       children [ 
                             Shape { 
                                    geometry Box {} 
                                    appearance Appearance { 
                             material Material {}
       }
      \sim 1 \sim 1 \sim 1 \sim 1
       } 
            ] 
     } 
     # 領域が見えるときだけ SphereSensor を有効にする
     ROUTE VS.isActive TO SS.enabled 
     ROUTE SS.rotation_changed TO HAKO.set_rotation 
Collision
     Collision { 
                               (TRUE)/ (FALSE)
           children
           proxy
           bboxCenter
           bboxSize
     } 
     collideTime
     #VRML V2.0 utf8 
     Collision { 
            children [ 
                  Shape { 
       geometry Box { 
       size 5 5 1 
       }
                        appearance Appearance { 
                       material Material {}
       }
       } 
            ] 
     }
```
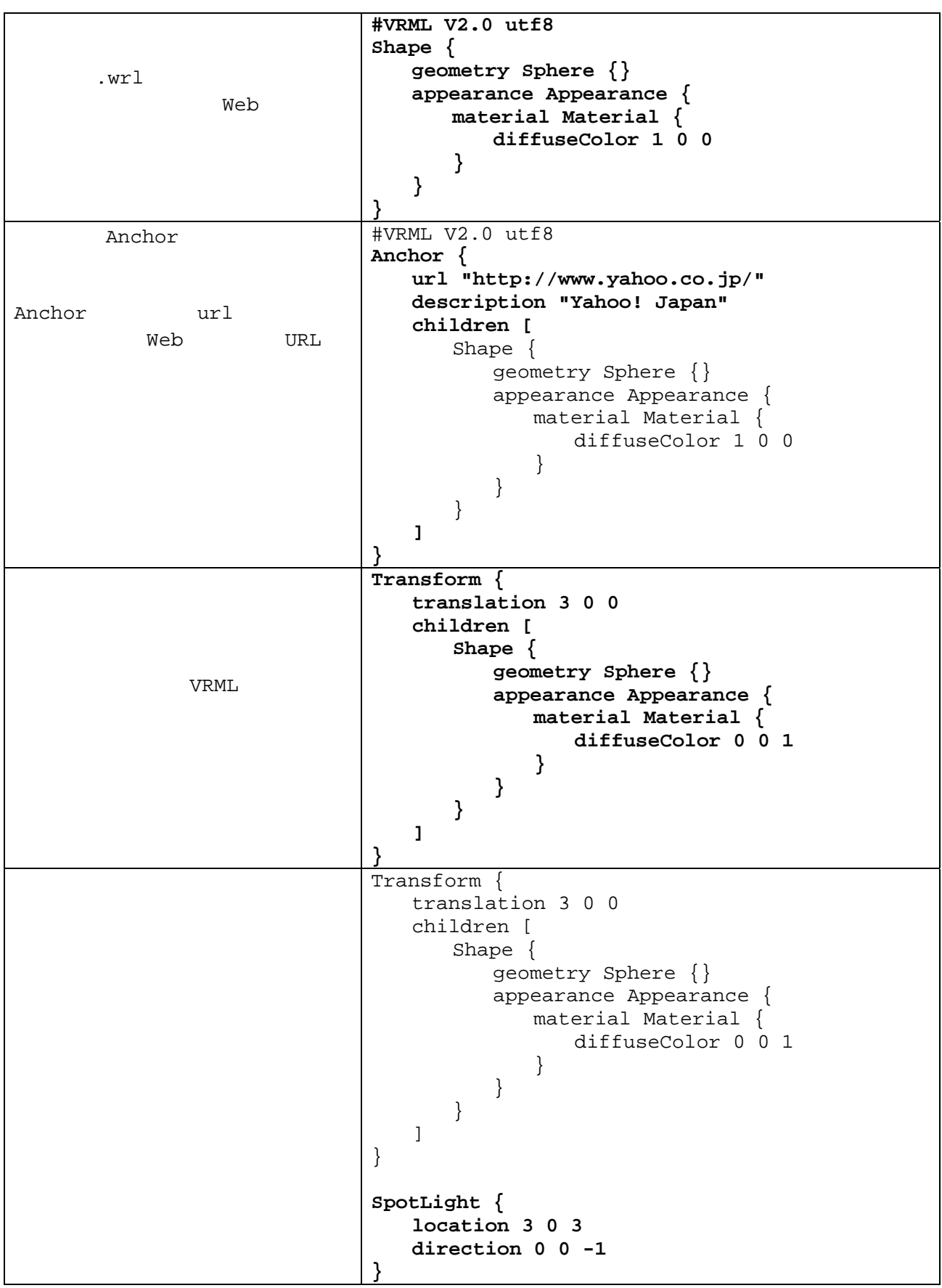

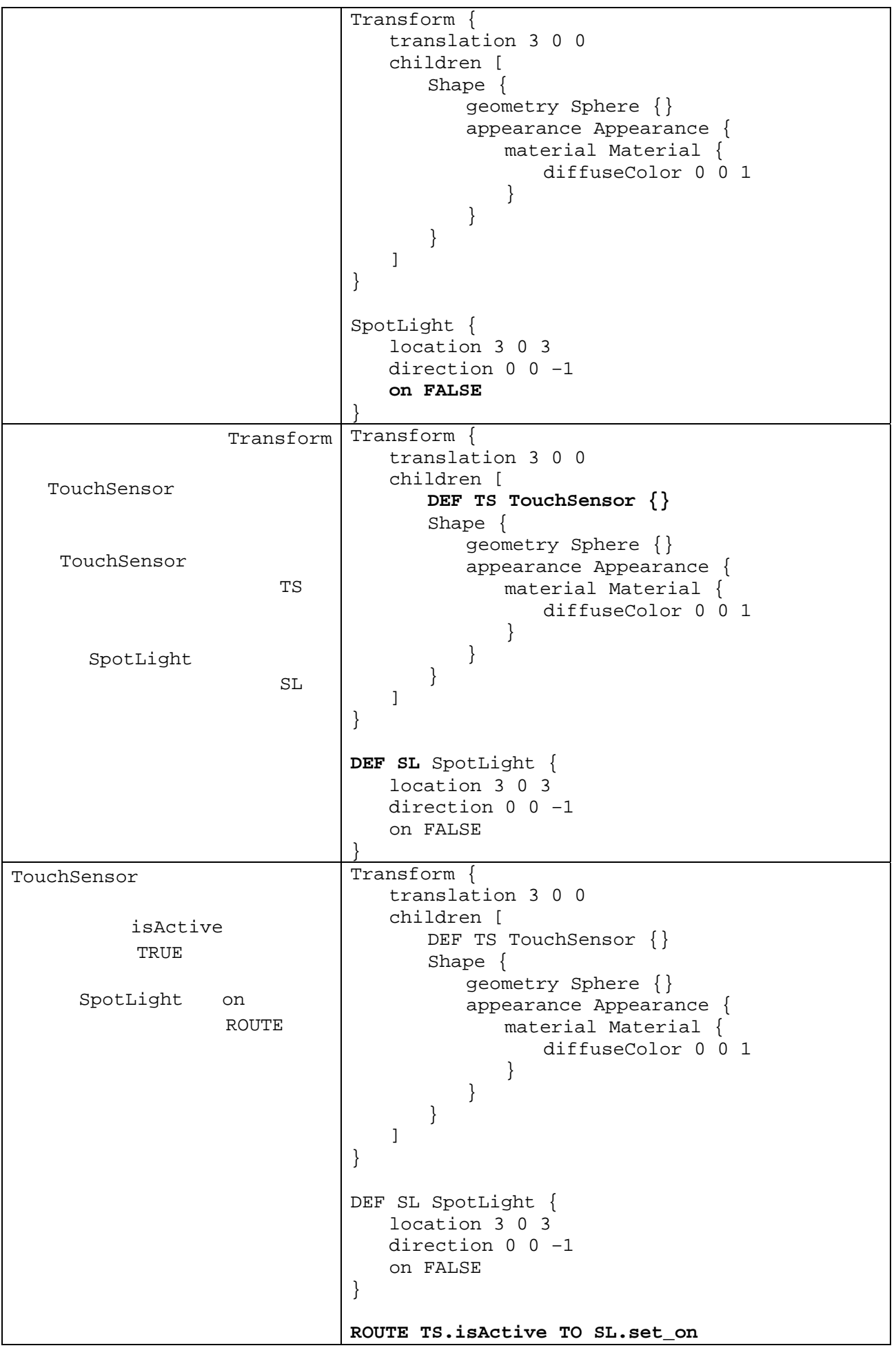

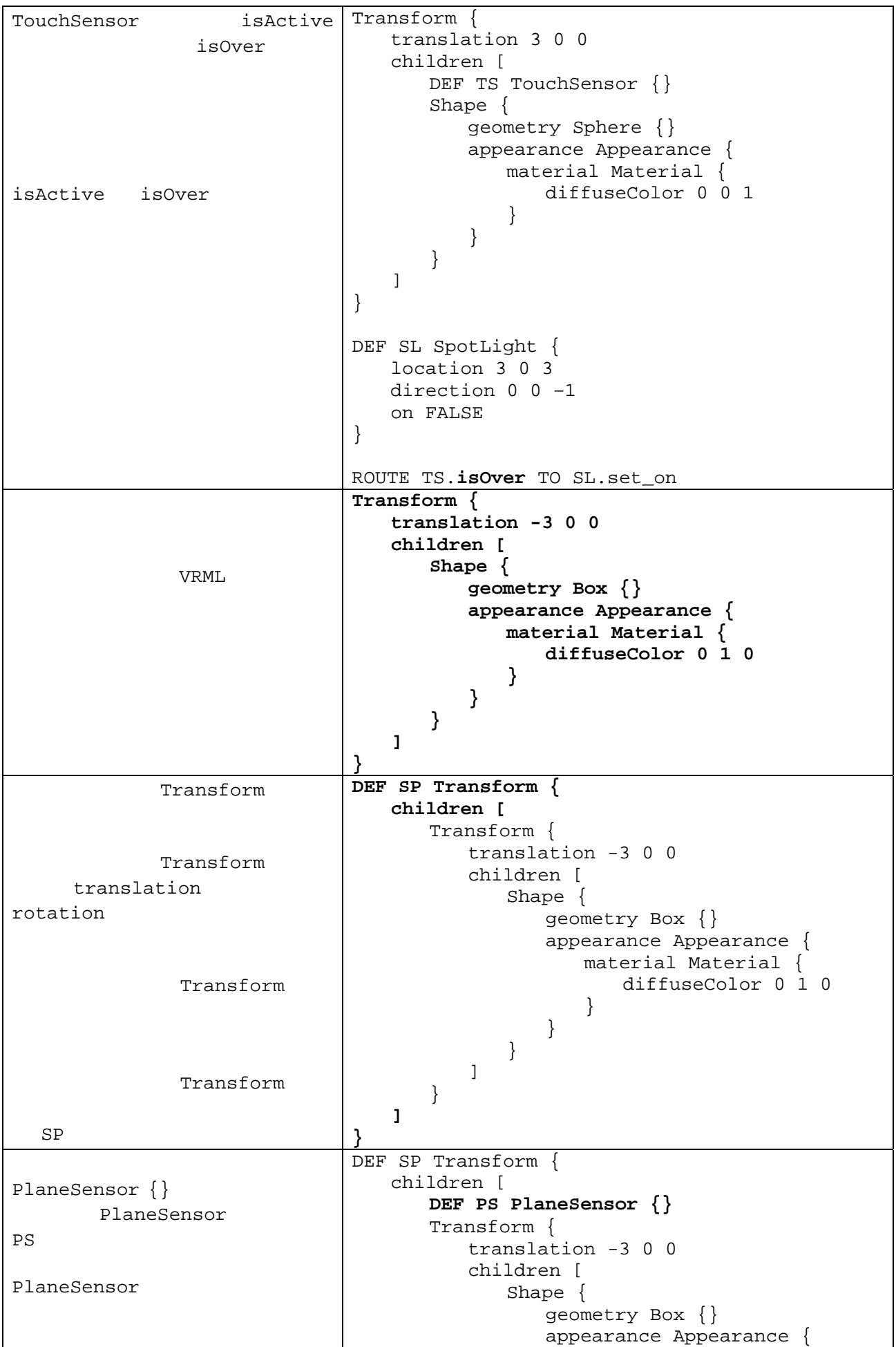

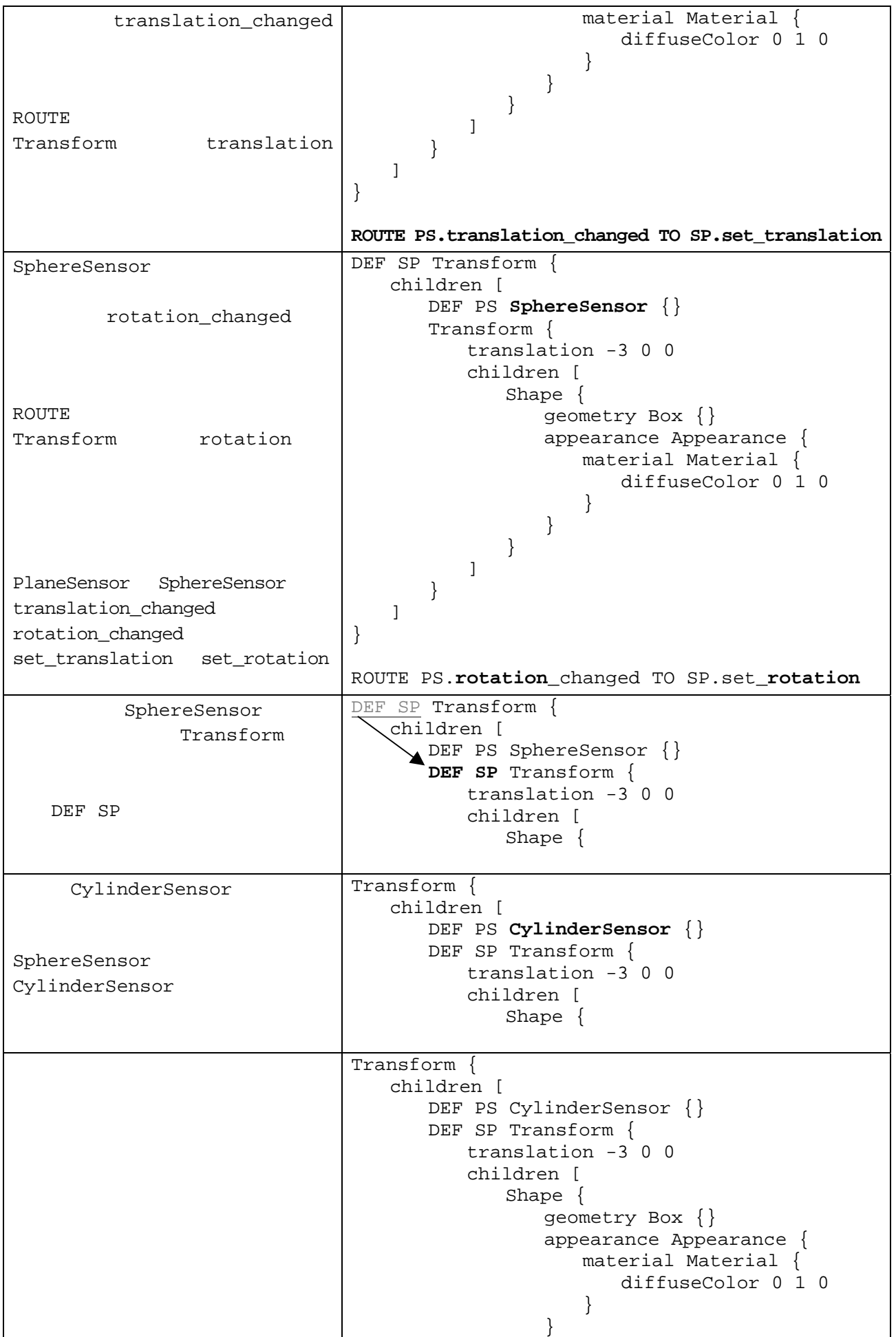

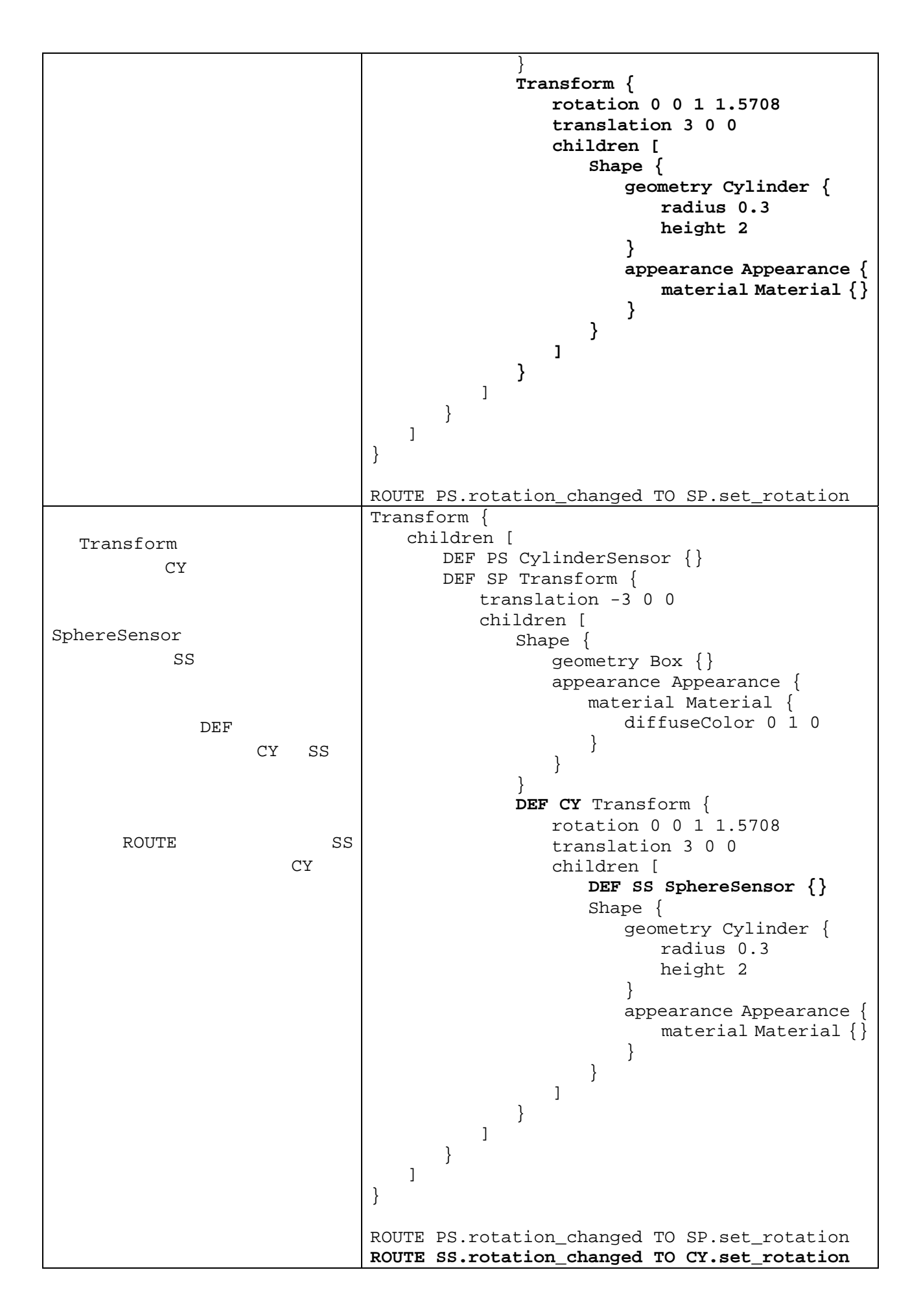

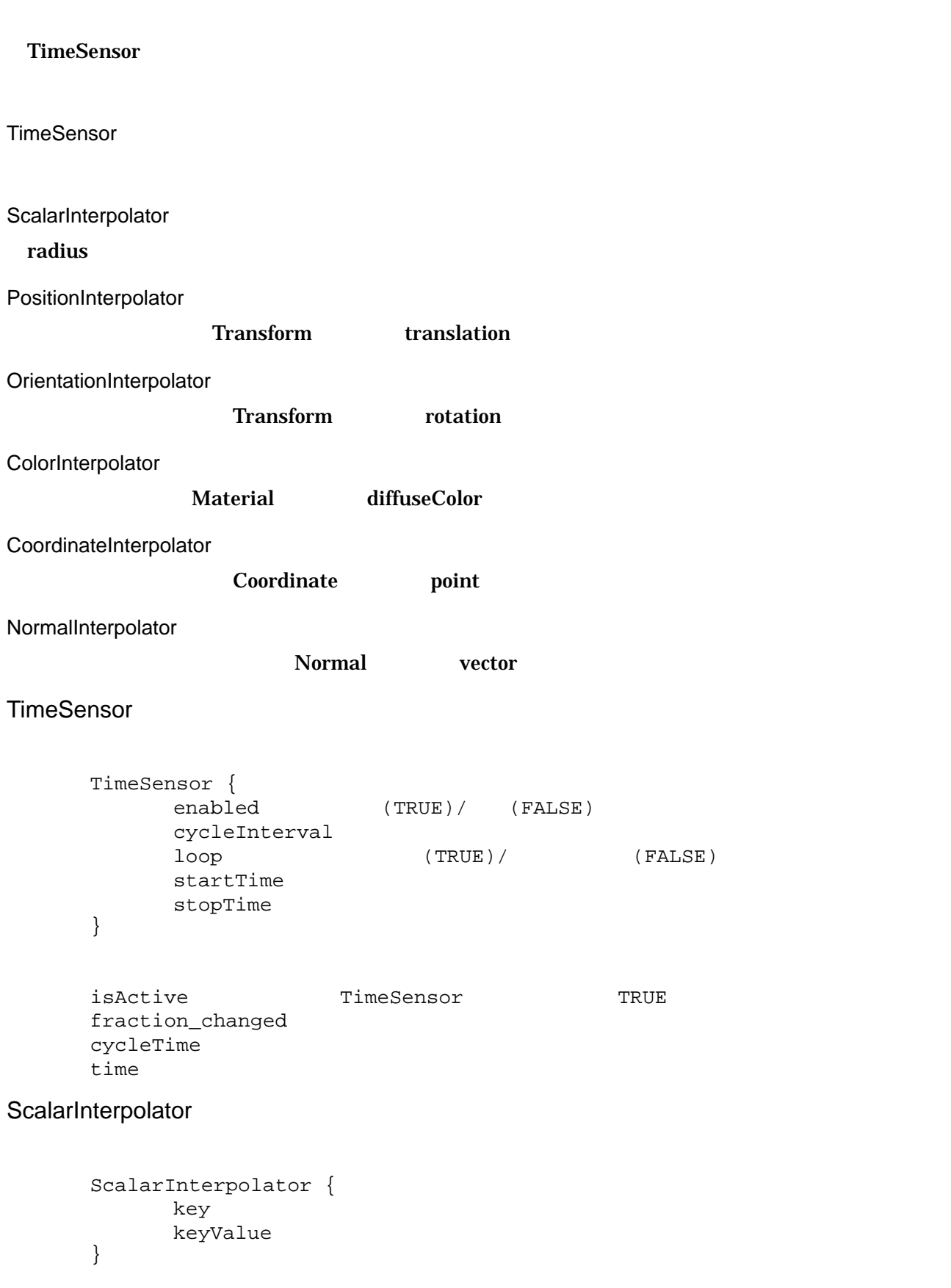

value\_changed

(FALSE)

```
#VRML V2.0 utf8 
DEF TIMER TimeSensor { 
       cycleInterval 2 
} 
DEF SI ScalarInterpolator {<br>.ey [0.0 0.
                [0.0 \ 0.5 \ 1.0]<br>[1.0 \ 2.0 \ 1.0]#
      keyValue [1.0 2.0 1.0] # 1 1 2 2 1} 
Group { 
       children [ 
            DEF TS TouchSensor {}
            DEF SP Shape { 
                   geometry Sphere {} 
                    appearance Appearance { 
                   material Material {}
 }
 } 
 ] 
} 
ROUTE TS.touchTime TO TIMER.startTime #
ROUTE TIMER.fraction_changed TO SI.set_fraction # S IROUTE SI.value_changed to SP.set_radius # SI endius  radius
```

```
PositionInterpolator
```

```
PositionInterpolator { 
       key
       keyValue
} 
value_changed
#VRML V2.0 utf8 
DEF TIMER TimeSensor { 
        loop TRUE 
        cycleInterval 2 
} 
DEF PI PositionInterpolator { 
       key [0.0 0.25 0.5 0.75 1.0] 
        keyValue [ 
               1.0 0.0 0.0,<br>0.0 0.0 1.0,
              0.0 0.0 1.0,<br>-1.0 0.0 0.0,
               -1.0 0.0 0.0,<br>0.0 0.0 -1.0,
               0.0 0.0 -1.0,<br>1.0 0.0 0.0
                             0.0 ] 
} 
DEF PLANET Transform { 
       translation 1.0 0.0 0.0 
        children [ 
               Shape { 
                     geometry Sphere {} 
                       appearance Appearance { 
                      material Material {}
 }
 } 
 ] 
} 
ROUTE TIMER.fraction_changed TO PI.set_fraction 
ROUTE PI.value_changed TO PLANET.set_translation
```

```
OrientationInterpolator { 
       key
       keyValue
} 
value_changed
#VRML V2.0 utf8 
DEF TIMER TimeSensor { 
        cycleInterval 3 
        loop TRUE 
} 
DEF OI OrientationInterpolator { 
       key [0.0 0.3333 0.6667 1.0] 
       keyValue [<br>0.0
               0.0 1.0 0.0 0.0,<br>0.0 1.0 0.0 2.09
               0.0 1.0 0.0 2.0944,<br>0.0 1.0 0.0 4.1888,
                      1.0 0.0 4.1888,<br>1.0 0.0 0.00 . 0 ] 
} 
DEF DICE Transform { 
       translation 1.0 0.0 0.0 
        children [ 
               Shape { 
                     geometry Box {} 
                      appearance Appearance { 
                     material Material {}
 }
 } 
 ] 
} 
ROUTE TIMER.fraction_changed TO OI.set_fraction 
ROUTE OI.value_changed TO DICE.set_translation
```

```
CoordinateInterpolator
```

```
CoordinateInterpolator { 
         key
         keyValue
} 
value_changed
#VRML V2.0 utf8 
DEF TIMER TimeSensor { 
          cycleInterval 3 
          loop TRUE 
} 
DEF CI CoordinateInterpolator { 
         key [0.0 0.5 1.0] 
          keyValue [ 
                  * key:0<br>0.0 2.0
                   \begin{array}{cccc} 0.0 & 2.0 & 0.0, \\ 2.0 & 0.0 & 2.0, \end{array}2.0 0.0 2.0,<br>2.0 0.0 -2.0-2.0,
```

```
-2.0 0.0 -2.0,<br>-2.0 0.0 2.0,
                            0.0# key:0.5<br>0.0 4.0
                     \begin{array}{cccc} 0.0 & 4.0 & 0.0, \\ 1.0 & 0.0 & 1.0, \end{array}1.0 0.0 1.0,<br>1.0 0.0 -1.01.0 0.0 -1.0,<br>-1.0 0.0 -1.0,
                     -1.0 0.0 -1.0,<br>-1.0 0.0 1.0,
                                         1.0,
                    * <b>key</b>:1 <br>0.0 2.0\begin{array}{cccc} 0.0 & 2.0 & 0.0, \ 2.0 & 0.0 & 2.0, \end{array}2.0 0.0 2.0,<br>2.0 0.0 -2.02.0 0.0 -2.0,<br>-2.0 0.0 -2.0,
                     -2.0 0.0 -2.0,<br>-2.0 0.0 2.0,
                                         2.0, ] 
} 
Shape { 
          geometry IndexedFaceSet { 
                   coord DEF PYRAMID Coordinate { 
                              point [ 
                                       # key:0<br>0.0 2.0 0.0,
0.0 2.0 0.0,2.0 \t 0.0 \t 2.0,
2.0 \t 0.0 \t -2.0-2.0 0.0 -2.0,<br>-2.0 0.0 2.0,
                              -2.0 0.0
\sim 1 \sim 1 \sim 1 \sim 1
 } 
                     coordIndex [ 
                              0 1 2 0 -1 
                              0 2 3 0 -1 
                              0 3 4 0 -1 
                              0 4 1 0 -1 
                              4 3 2 1 4 –1 
design and the control of the state of the state of the state of the state of the state of the state of the state of the state of the state of the state of the state of the state of the state of the state of the state of t
          } 
          appearance Appearance { 
                   material Material {} 
           } 
} 
ROUTE TIMER.fraction_changed TO CI.set_fraction 
ROUTE CI.value_changed TO PYRAMID.set_point
```
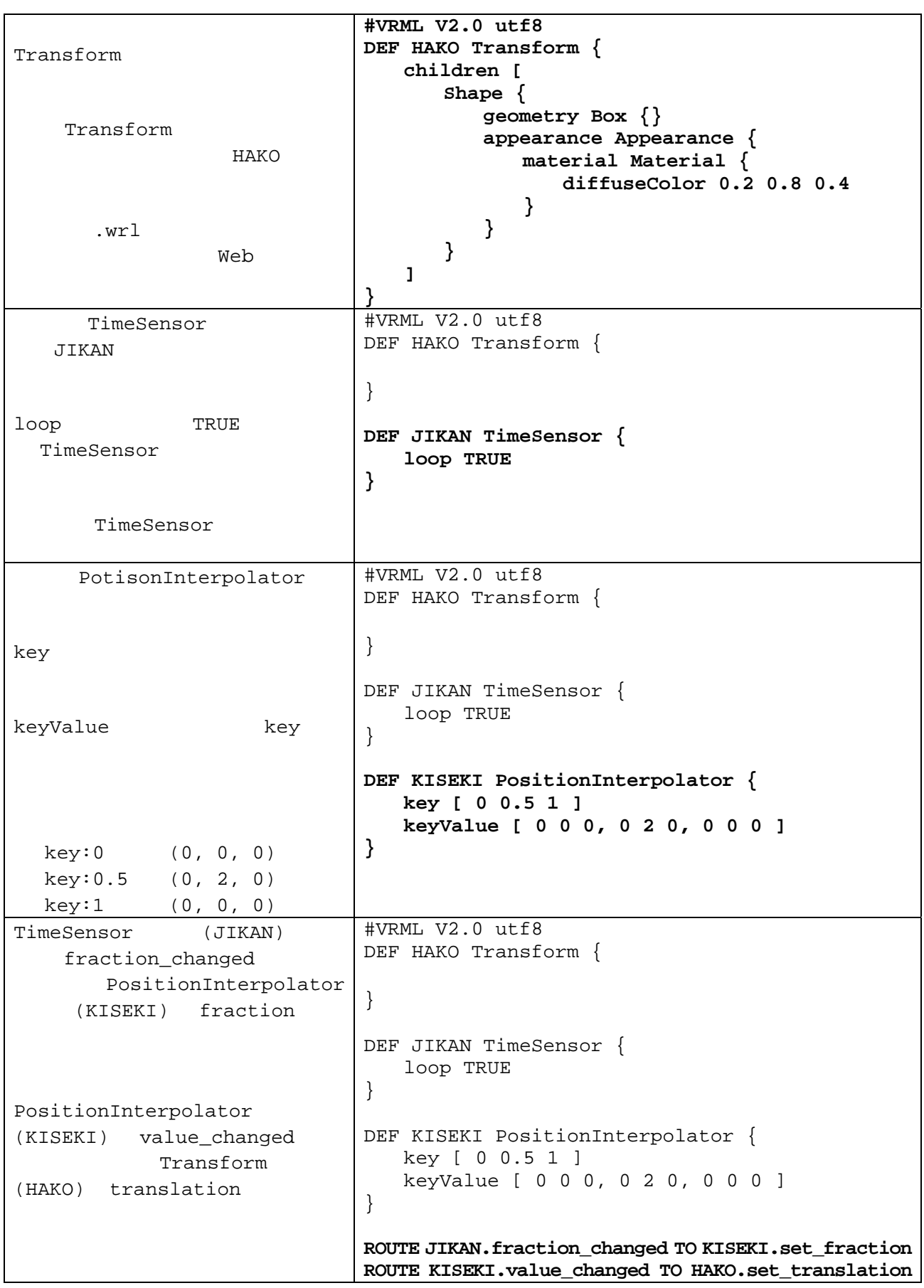

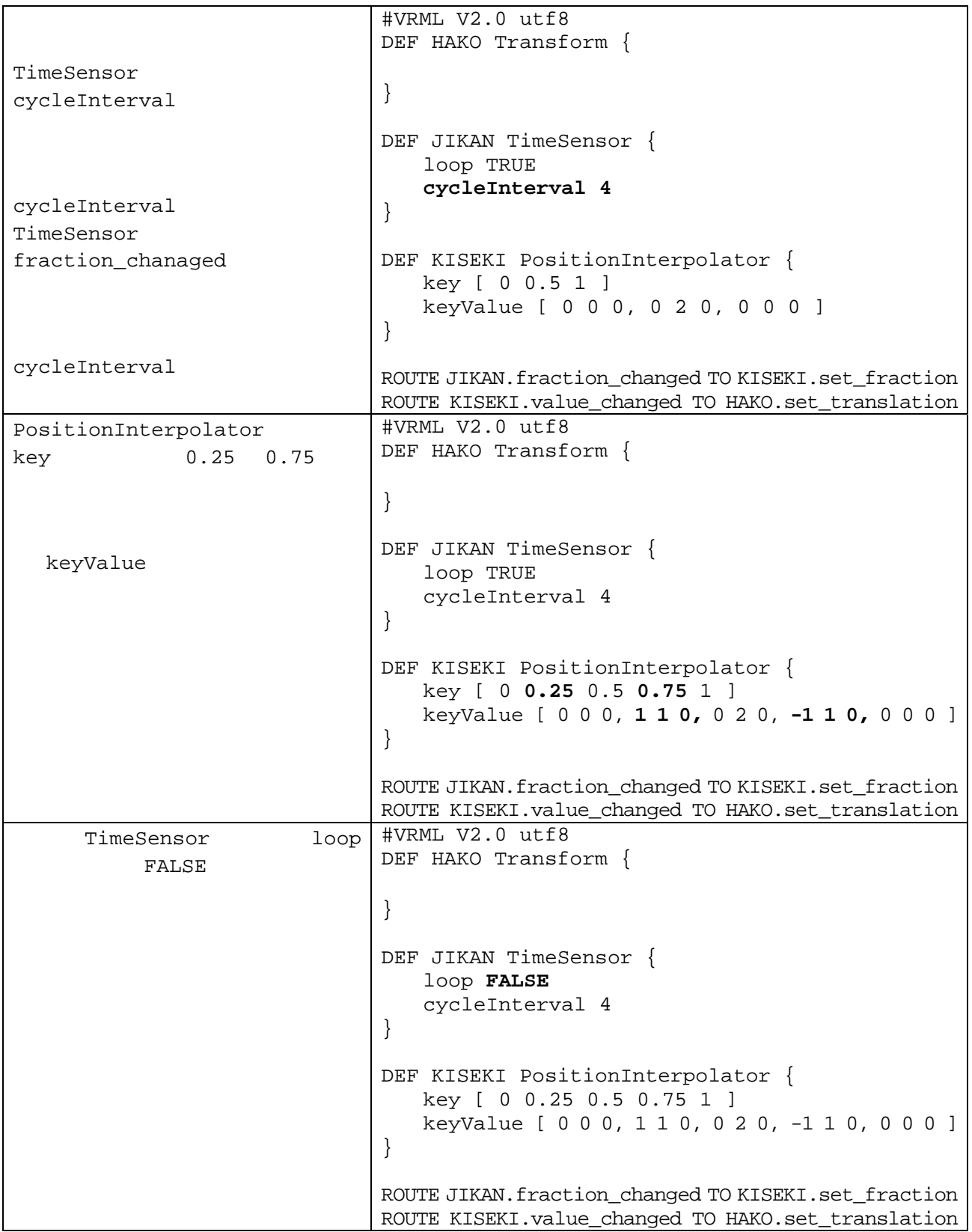

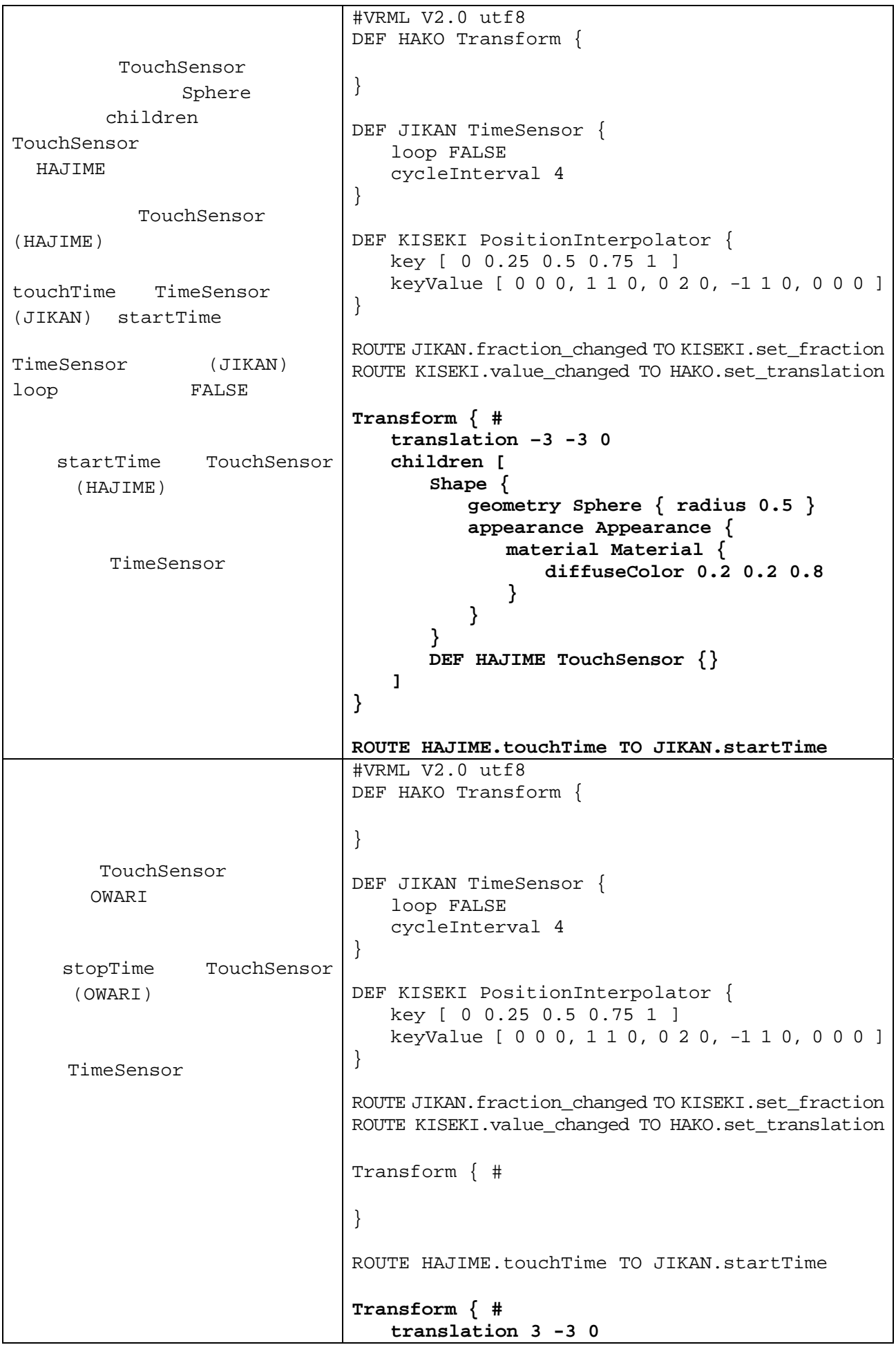

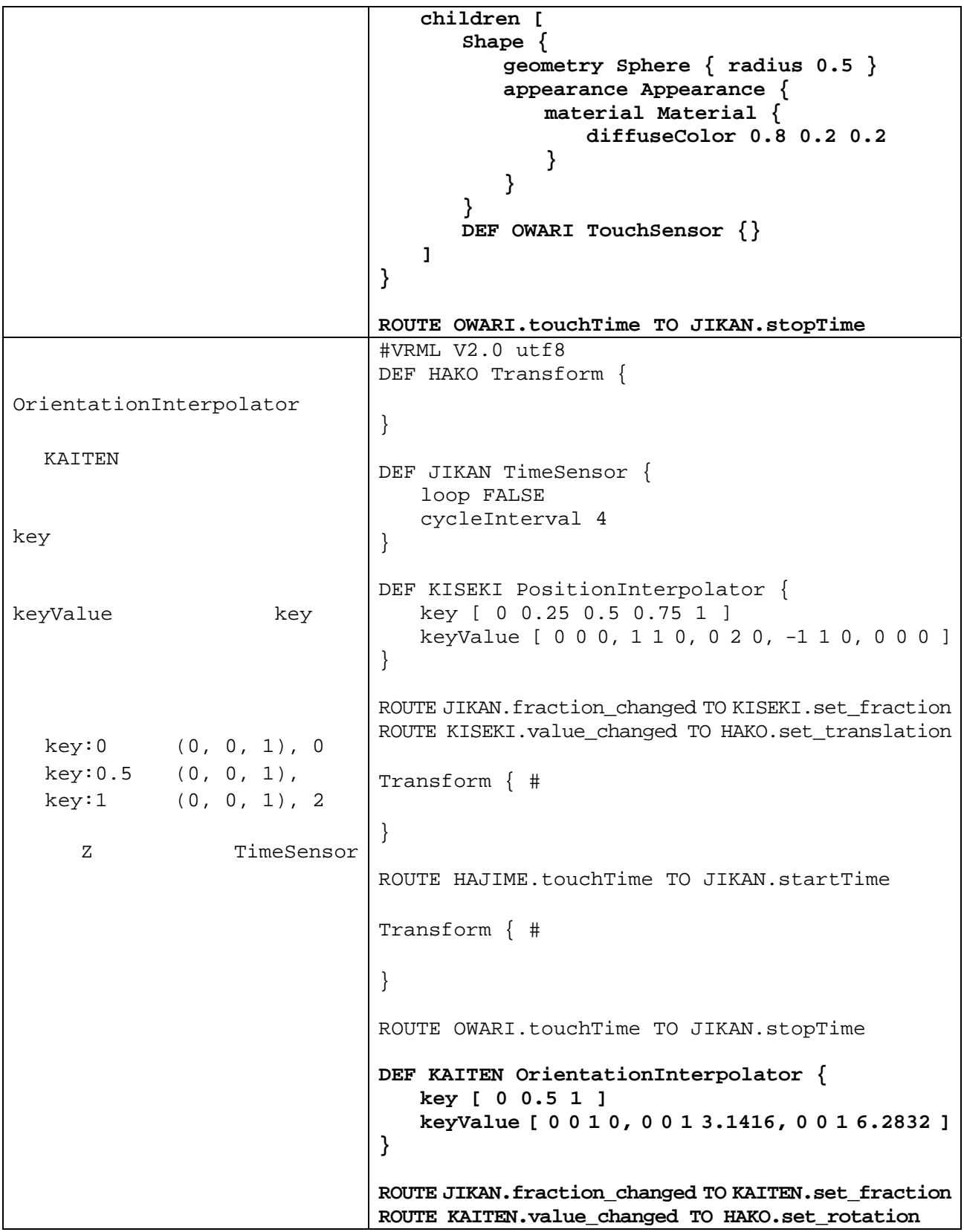

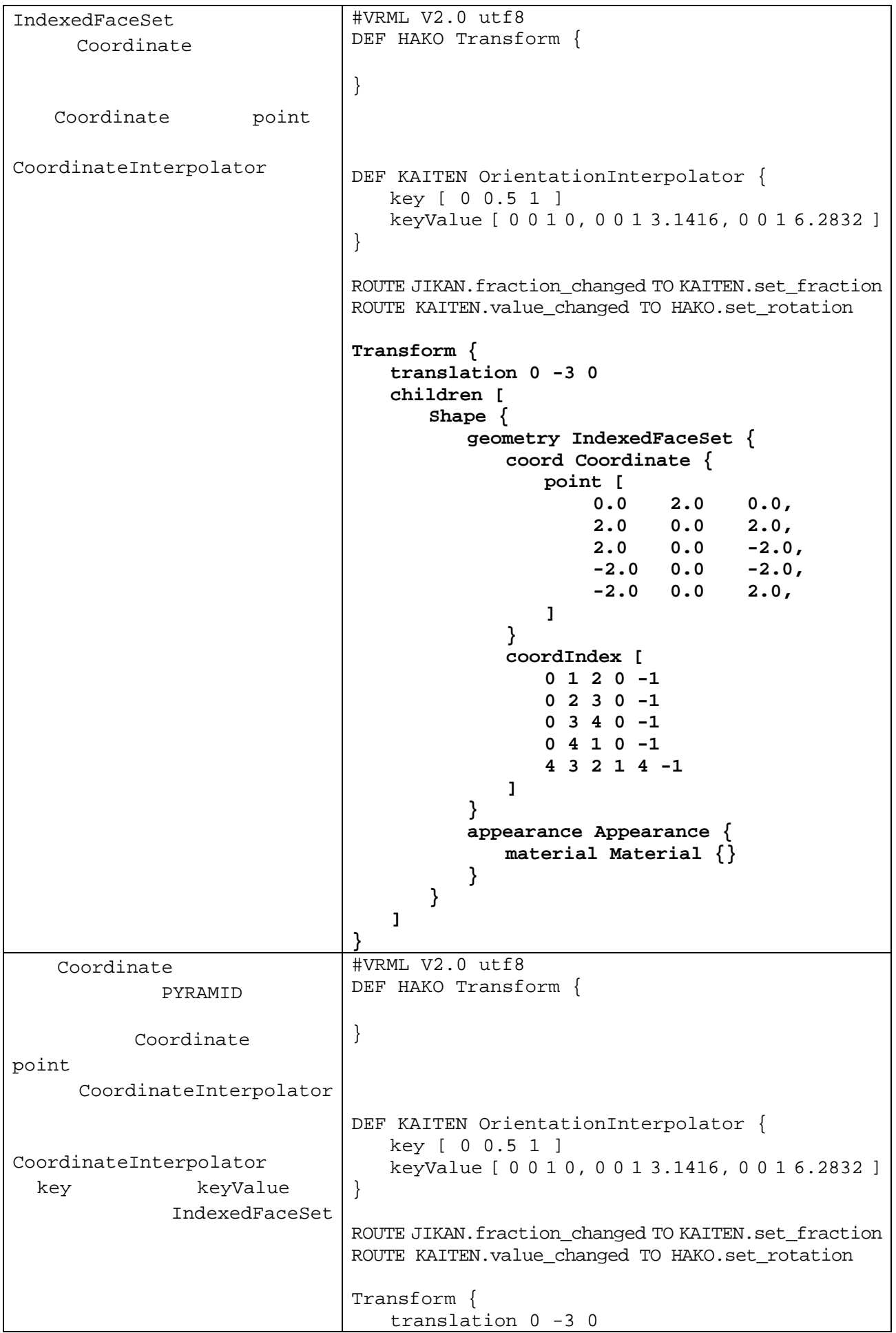

```
 children [ 
       Shape { 
          geometry IndexedFaceSet { 
             coord DEF PYRAMID Coordinate { 
                 point [ 
0.0 2.0 0.0,2.0 \t 0.0 \t 2.02.0 0.0 -2.0,<br>-2.0 0.0 -2.0,
                    -2.0 0.0 -2.0,<br>-2.0 0.0 2.0,
-2.0 0.0 2.0,
\blacksquare } 
             coordIndex [ 
                 0 1 2 0 -1 
                0 2 3 0 -1 0 3 4 0 -1 
                 0 4 1 0 -1 
                 4 3 2 1 4 -1 
 ] 
          } 
          appearance Appearance { 
             material Material {} 
 } 
       } 
    ] 
} 
DEF HENKEI CoordinateInterpolator { 
    key [0.0 0.5 1.0] 
    keyValue [ 
      # key:0<br>0.0
              0.0 2.0 0.0, 
        2.0 0.0 2.0, 
        2.0 0.0 -2.0, 
        -2.0 0.0 -2.0, 
        -2.0 0.0 2.0, 
      # key: 0.5
        0.0 4.0 0.0, 
        1.0 0.0 1.0, 
        1.0 0.0 -1.0, 
                    -1.0,
        -1.0 0.0 1.0, 
      # key:1
        0.0 2.0 0.0, 
        2.0 0.0 2.0, 
        2.0 0.0 -2.0, 
       -2.0 0.0 -2.0,<br>-2.0 0.0 2.0,
             0.0 2.0,
    ] 
} 
ROUTE JIKAN.fraction_changed TO HENKEI.set_fraction
ROUTE HENKEI.value_changed TO PYRAMID.set_point
```